#### DH API documentation for third party

# Content

| 1. | Docume    | ntation version history                                            | 2  |
|----|-----------|--------------------------------------------------------------------|----|
| 2. | Preface   |                                                                    | 5  |
| 3. | Definitio | ns and abbreviations                                               | 6  |
| 4. | Environn  | nents                                                              | 6  |
| 5. | Third-pa  | rty digital certificates                                           | 7  |
| 6. | Recomm    | nendation for API client                                           | 8  |
| 6. | 1 SYI     | NC                                                                 | 8  |
| 7. | DataHub   | Gateway API documentation                                          | 21 |
| 7. | 1 Obj     | ect controller                                                     | 21 |
|    | 7.1.1     | POST /gateway/third-party/object/all/active/list                   | 21 |
| 7. | 2 Acc     | ess right controller                                               | 26 |
|    | 7.2.1     | POST /gateway/third-party/access-right/list                        | 26 |
|    | 7.2.2     | POST /gateway/third-party/access-right                             | 34 |
|    | 7.2.3     | POST /gateway/third-party/access-right/{accessRightId}/cancel      | 40 |
| 7. | 3 Ord     | ler controller                                                     | 42 |
|    | 7.3.1     | POST/gateway/third-party/order/list                                | 42 |
|    | 7.3.2     | GET/gateway/third-party/order/{orderId}/count                      | 48 |
|    | 7.3.3     | POST/gateway/third-party/order/data-hr-15min-mtr-lvl-acr           | 50 |
|    | 7.3.4     | POST/gateway/third-party/order/data-hr-15min-obj-lvl-acr           | 54 |
|    | 7.3.5     | POST/gateway/third-party/order/data-sum-obj-lvl-acr                | 58 |
|    | 7.3.6     | POST /gateway/third-party/order/report-obj-acr                     | 61 |
|    | 7.3.7     | GET /gateway/third-party/order/{orderId}/data-hr-15min-obj-lvl-acr | 63 |
|    | 7.3.8     | GET /gateway/third-party/order/{orderId}/data-hr-15min-mtr-lvl-acr | 67 |
|    | 7.3.9     | GET /gateway/third-party/order/{orderId}/report-obj-acr            | 72 |
|    | 7.3.10    | GET /gateway/third-party/order/{orderId}/data-sum-obj-lvl-acr      | 75 |

# **1. Documentation version history**

The table below provides information on document version history:

| Version | Date       | Description                                                                                                    |
|---------|------------|----------------------------------------------------------------------------------------------------|
| 0.0.1   | 2022-12-05 | Initial document version.                                                                                                    |
| 0.0.2   | 2022-12-05 | Implemented Object controller method:                                                                                          |
|         |            | POST /gateway/third-party/object/all/active/list                                                                               |
|         |            | Implemented Access right controller methods:                                                                                   |
|         |            | <ul> <li>POST /gateway/third-party/access-right/list</li> </ul>                                                                |
|         |            | <ul> <li>POST /gateway/third-party/access-right</li> </ul>                                                                     |
|         |            | <ul> <li>POST /gateway/third-party/access-right/{accessRightId}/cancel</li> </ul>                                              |
|         |            | Implemented Order controller methods:                                                                                          |
|         |            | POST/gateway/third-party/order/list                                                                                            |
|         |            | <ul> <li>GET/gateway/third-party/order/{orderId}/count</li> </ul>                                                              |
|         |            | POST/gateway/third-party/order/data-hr-15min-mtr-lvl-acr                                                                       |
|         |            | <ul> <li>POST/gateway/third-party/order/data-hr-15min-obj-lvl-acr</li> </ul>                                                   |
|         |            | POST/gateway/third-party/order/data-sum-obj-lvl-acr                                                                            |
|         |            | POST /gateway/third-party/order/report-obj-acr     OFT (pateway/third-party/order/report-obj-acr                               |
|         |            | GET /gateway/third-party/order/{orderId}/data-hr-15min-obj-lvl-acr                                                             |
|         |            | GET /gateway/third-party/order/{orderId}/data-hr-15min-mtr-lvl-acr     GET /gateway/third-party/order/(orderId)/gapart.chi.acr |
|         |            | GET /gateway/third-party/order/{orderId}/report-obj-acr     GET /gateway/third-party/order/(orderId)/data gum obj-lul part     |
|         |            | <ul> <li>GET /gateway/third-party/order/{orderId}/data-sum-obj-lvl-acr</li> </ul>                                              |
| 0.0.3   | 2023-01-23 | Added new rule 2022 in method:                                                                                                 |
|         |            | <ul> <li>GET/gateway/third-party/order/{orderId}/data-hr-15min-obj-lvl-acr</li> </ul>                                          |
|         |            | <ul> <li>GET/gateway/third-party/order/{orderId}/data-hr-15min-mtr-lvl-acr</li> </ul>                                          |
| 0.0.4   | 2023-03-03 | Added json field "valueType" in methods:                                                                                       |
|         |            | <ul> <li>GET /gateway/third-party/order/{orderId}/data-hr-15min-obj-lvl-acr</li> </ul>                                         |
|         |            | <ul> <li>GET /gateway/third-party/order/{orderId}/data-hr-15min-mtr-lvl-acr</li> </ul>                                         |

| 0.0.5  | 2023-04-06 | Added new json response fields: <ul> <li>consumptionAverage</li> <li>consumptionAverageCalculationDate</li> <li>consumptionAverageCalculationMonthsCount</li> </ul> <li>in method GET /gateway/third-party/order/{orderld}/report-obj-acr</li> |
|--------|------------|----------------------------------------------------------------------------------------------------|
| 0.0.6  | 2023-05-04 | Added recommendations for ASYNC API client.                                                                                                    |
| 0.0.7  | 2023-05-11 | Changed json response field obligation to not required: <ul> <li>productType</li> </ul> <li>In method: <ul> <li>GET /gateway/third-party/order/{orderId}/data-sum-obj-lvl-acr</li> </ul> </li>                                                 |
| 0.0.8  | 2023-06-28 | Added recommendations for:<br>access rights API client                                                                                                    |
| 0.0.9  | 2023-06-30 | Added 2023 rule in methods:<br>POST/gateway/third-party/order/data-hr-15min-mtr-lvl-acr<br>POST/gateway/third-party/order/data-hr-15min-obj-lvl-acr                                                                                            |
| 0.0.10 | 2023-07-12 | Added new statistic controller.                                                                                                    |
| 0.0.11 | 2023-08-02 | Added new attributes in request:<br>• consumerCode<br>• objectNumber<br>Method:<br>• POST /gateway/third-party/object/all/active/list                                                                                                    |
| 0.0.12 | 2023-08-02 | Changed request attributes data type from date → dateTime:<br>• accessRightValidFrom<br>• accessRightValidTo<br>Method:<br>• POST /gateway/third-party/access-right/list                                                                       |

| 0.0.13 | 2023-08-02 | In method POST/gateway/third-party/order/list, changed request attributes data type from date → datetime: <ul> <li>submittedDateFrom</li> <li>submittedDateTo</li> </ul>                                                         |
|--------|------------|----------------------------------------------------------------------------------------------------|
| 0.0.14 | 2023-08-23 | Updated error message text with error code 8.<br>In methods:                                                                                                    |
| 0.0.15 | 2023-09-06 | POST /gateway/third-party/access-right     Deleted meterAccountingType value PARTIAL in method:                                                                                                    |
| 0.0.16 | 2023-09-08 | <ul> <li>GET /gateway/third-party/statistic/list</li> <li>The list is constructed from the powerPlantObjectNumber and powerPlantType fields in this method:</li> <li>POST /gateway/third-party/object/all/active/list</li> </ul> |
| 0.0.17 | 2023-09-11 | Added new attribute in response:<br>• payoffMethodchangeDate                                                                                                    |
| 0.0.18 | 2023-09-12 | In methods:<br>• GET /gateway/third-party/order/{orderld}/report-obj-acr<br>The list constructed from the powerPlantObjectNumber and powerPlantType fields in this method:                                                       |
| 0.0.19 | 2023-09-20 | GET /gateway/third-party/order/{orderId}/report-obj-acr      Added new JSON response field generatingObjectPower in method:     POST /gateway/third-party/object/all/active/list                                                 |
|        |            | <ul> <li>GET /gateway/third-party/order/{orderld}/report-obj-acr</li> <li>Added new JSON response field generatingPower in method:</li> <li>POST /gateway/third-party/object/all/active/list</li> </ul>                          |
| 0.0.20 | 2023-09-27 | Added recommendations for JSON request logic.                                                                                                    |

| 0.0.21 | 2023-09-27 | Changed error code from 2004 to 1010 and error code 1002 is merged with error code 2005<br>(2005 deleted) in method:<br>• POST/gateway/third-party/order/list     |
|--------|------------|----------------------------------------------------------------------------------------------------|
| 0.0.22 | 2023-10-27 | Rule with 1002 code changed error message (dateFrom, dateTo words separated).                                                                                     |
| 0.0.23 | 2023-10-27 | In JSON request changed attribute name (from status to latestStatuses) and added multi select. In method: <ul> <li>POST/gateway/third-party/order/list</li> </ul> |
| 0.0.24 | 2023-10-31 | Updated reccomendations for JSON request logic with boolean values.                                                                                               |

Note: Changes in table marked in white are already deployed, marked in green will be deployed in near future.

### 2. Preface

The Common Data Exchange Platform (hereinafter referred as DH Platform) Gateway is a component enabling third-party to directly access DH Platform from within their IT systems and thus helps perform their activities more efficiently.

DH Gateway provides open standards-based interfaces allowing third-party themselves (or with outside assistance) integrate their IT systems with DH Platform.

This document provides technical information on DH Gateway interfaces which is needed to integrate third-party information systems with DH Platform.

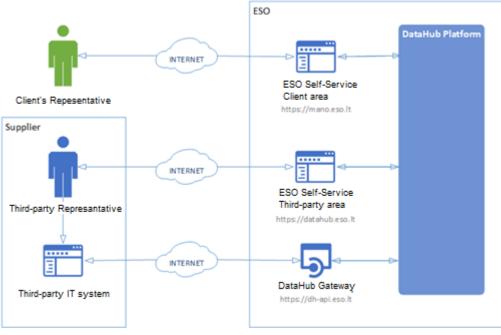

## **3. Definitions and abbreviations**

| Definition /<br>abbreviation | Description                                                                                                    |
|------------------------------|----------------------------------------------------------------------------------------------------|
| DH Gateway                   | DH Platform component enabling third-party IT systems to directly access the platform and achieve a higher level degree of process automation. |
| DH, DH Platform              | Common Data Exchange Platform.                                                                                                    |
| Client                       | A household or legal person using electricity for the needs of the holding or business.                                                        |
| Client's                     | A household person or his representative                                                                                                    |
| Representative               | Representative of a legal entity (i.e. employee of a legal entity)                                                                             |
| DSO, ESO                     | Energy distribution system operator – AB "Energijos skirstymo operatorius"                                                                     |
| Object                       | A site where electricity consumption takes place.                                                                                              |
| Third-party                  | Third-party employee representing the third-party.                                                                                             |
| Representative               |                                                                                                    |

## 4. Environments

There are two DataHub Gateway environments the third-party might access:

- "Sandbox" environment
- Production environment

DataHub Sandbox environment made of Mock API Gateway with mock requests and responses (scenarios). There are no connection to database or any data source, all possible requests and answers are hard-coded into mock API source code and has no any data selection logic or rules. This data is real depersonalized data from DSO customers. Sandbox requests and responses scenarios will be provided in additional document and it should be used just for preparation to integrate with DataHub production API environment or testing purposes.

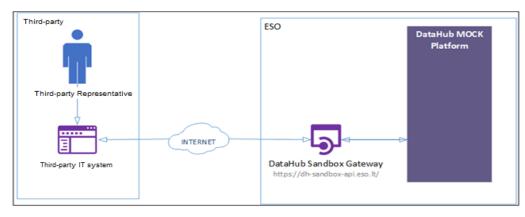

DataHub platform also has WEB interface, which is connected to DataHub Production Gateway. All environments are provided in the table:

| Environment | Link                          | Swagger Link                                  | WEB Interface           |
|-------------|-------------------------------|-----------------------------------------------|-------------------------|
| Production  | https://dh-api.eso.lt         | https://dh-api.eso.lt/swagger-ui.html         | https://datahub.eso.lt/ |
| Sandbox     | https://dh-sandbox-api.eso.lt | https://dh-sandbox-api.eso.lt/swagger-ui.html | -                       |
| Sandbox v2  | https://dh-sandbox-api-       | https://dh-sandbox-api-v2.eso.lt/swagger-     | -                       |
|             | <u>v2.eso.lt/</u>             | ui.html#/                                     |                         |

# 5. Third-party digital certificates

In both the testing and production environments of the DH Gateway component, the identity of the third-party is established using a TOKEN, which the third-party information system must provide each time the DH Gateway network service is called.

#### To get started:

- 1. The DSO responsible person sends the JWT key (JSON Web Token) to be used with each request to the DH API.
- 2. To make requests to the DataHub Gateway API the TOKEN submission in the case of cUrl takes place.

# 6. Recommendation for API client

# 6.1 SYNC

### Sequential approach with pagination:

Should be default option

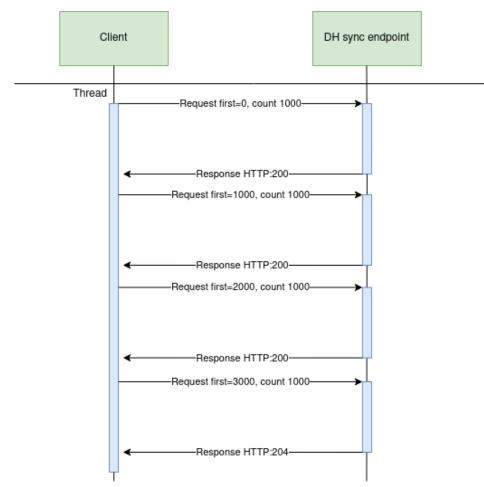

#### Parallel approach with pagination

Could be used than import time is not reasonable. But parallel requests should be limited.

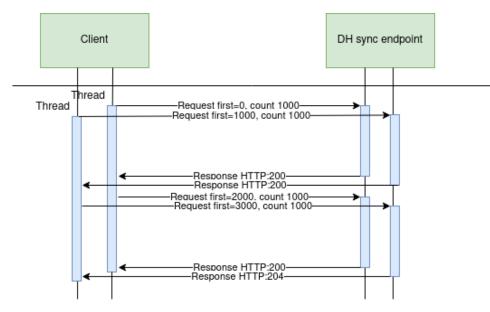

Recommendations for datahub client:

- 1. Parameter for page size control
- 2. Parameter for parallel thread amount control
- 3. Sequentially process should be default, but if import takes too much time, parallel process could be used but with max 3 threads.
- 4. Page size can be calculated by formula PS = PST/THRA, where PS page size, PST page size with which request takes less than 15 seconds to execute, THRA thread amount. But not more than 10 000 records.
- 5. Retry on HTTP statuses: 429, 5xx
- 6. Retry should restart failed request only (not whole import process)
- 7. Retry interval should be not less than 5 seconds.
- 8. Import process should be able to continue process after failure

Motivation to have these features

- 1. Performance issues can arise accidentally and solving them can take some time. So, during performance problem page size and thread amount control could help.
- 2. Datahub has planned and unplanned deployments also can be incidents and during them datahub services might be unavailable. In this case from the client side is nice to have a fallback process which retries failed requests and continues the process after service becomes available again.
- 3. In the future throttling by third-party will be introduced and some of the requests could end up with http status 429 (too many requests) so retry process also will be helpful here.

## 6.2 ASYNC

Async pattern is mainly used for data orders: <u>https://dh-api.eso.lt/swagger-ui/index.html?urls.primaryName=third-party#/third-party-order-controller</u> Client side should implement following process with steps:

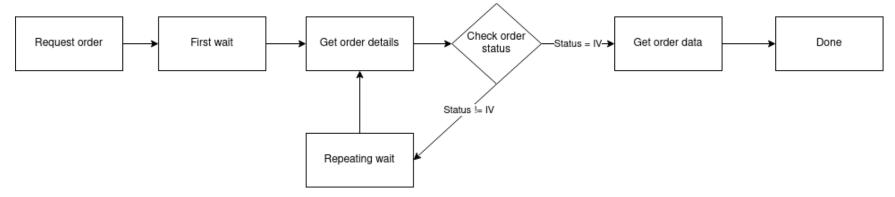

#### Step descriptions

| Step name     | Description                                                                                                    | End-point                             | Request example                                                                                                  | Response example                            |
|---------------|----------------------------------------------------------------------------------------------------|---------------------------------------|----------------------------------------------------------------------------------------------------|---------------------------------------------|
| Request order | Submit new data order.<br>Request will return order id<br>which will be used in other<br>steps for getting order<br>details and order data.                          | where <b>yyyyyyyyy</b> is order type: | POST /gateway/order/report-<br>obj-acr<br>Body:<br>{<br>"objectNumbers":<br>["1111111111",<br>"2222222222"]<br>} | HTTP status 201 {     "orderId": 10000001 } |
| First wait    | Wait for some period of<br>time afterorder<br>ordersubmission.This step is needed<br>because after order<br>request it takes some time<br>to process it and there is |                                       |                                                                                                    |                                             |

|                   | no reason to try get status<br>immediately after order<br>submission.<br>First wait duration<br>depends on order type and<br>parameters. If order<br>collects more data it can<br>take minutes to prepare<br>data.<br>For duration<br>recomendations look<br>at 6.2.3<br>Recommendations.                                                |                          |                                                      |                      |
|-------------------|----------------------------------------------------------------------------------------------------|--------------------------|------------------------------------------------------|----------------------|
| Get order details | <ul> <li>Request to get order details. This request is needed to get order latest status which is stored in field "latestStatus".</li> <li>Posible values for "latestStatus":</li> <li>P - Submitted order</li> <li>V - Order in progress</li> <li>IV - Order is finished and data are prepared</li> <li>K - Order has errors</li> </ul> | POST /gateway/order/list | POST /gateway/order/list {     "orderId": 10000001 } | HTTP status 200<br>[ |

|                       |                                                                                                    |                                                                                                    |                                                                           | }                                                                                                    |
|-----------------------|----------------------------------------------------------------------------------------------------|----------------------------------------------------------------------------------------------------|---------------------------------------------------------------------------|----------------------------------------------------------------------------------------------------|
| Check order<br>status | Logic operation to check<br>order "latestStatus" field<br>value. If value equals to<br>"IV" it means that order<br>data is prepeared.<br>Otherwise order data is<br>not ready algorithm should<br>go to step "Repeating<br>wait".                                                                |                                                                                                    |                                                                           |                                                                                                    |
| Repeating wait        | Wait for some period of<br>time after order status<br>check when status was<br>not equal to "IV". This<br>step is needed because<br>repetitive status check<br>without wait can do<br>unneeded load to<br>DataHub system.<br>For duration<br>recomendations look<br>at 6.2.3<br>Recommendations. |                                                                                                    |                                                                           |                                                                                                    |
| Get order data        | Get order data.<br>Note: If order has too<br>many data then<br>pagination should be<br>used. Default and max<br>page size is 10 000<br>records (usually it's<br>objects).<br>How to get data described<br>in Sync (6.1 SYNC).                                                                    | GET<br>/gateway/order/zzzzzzz/yyyyyyyy<br>y?first=oooooo&count=ssssss<br>where<br>zzzzzzzz is order Id<br>oooooo is offset position<br>ssssss is page size<br>yyyyyyyyyy is order type:<br>• data-hr-15min-mtr-lvl-acr<br>• data-hr-15min-obj-lvl-acr<br>• data-sum-obj-lvl-acr<br>• report-obj-acr | GET<br>/gateway/order/10000001/rep<br>ort-obj-<br>acr?first=0&count=10000 | HTTP status 200<br>with order data in JSON format.<br>If order content is empty get method<br>will return HTTP status 400 with<br>message {"code": 2018, "text": "Ther<br>e is no data for the selected search<br>parameters, the response is empty."} |

| • | • |  |
|---|---|--|

#### 6.2.1 DataHub order processing retry policy

If any issues appears during order data processing stage the process stops and order gets status K. DataHub uses retry policy for all orders with status K.

- Retries order process after 5 minutes
- Retries order process 300 times
- For failed orders retry policy will be working in total 25 hours (5 min \* 300).
- Retry policy will stop work after 25 hours and order will be left with status K.

This is needed because issues can appear in data preparation stage of couple reasons:

- Datahub technical problem For example one of datahub integrations was down or contract was changed, data integrity violations and etc
- Incompatible business logic For example order got into not defined use case and use case should be adopted to order.

In most cases order processing retry will solve problem. But there are cases like "Incompatible business logic" when additional human interaction is needed to finish order job. We are tracking such an orders and fixing them, but fixing might take some some hours or even days. So some orders might not be completed and left in status K.

#### 6.2.2 Order status flows

There are three possible order status flows:

| Flow                             | Description                                                                                                    |
|----------------------------------|----------------------------------------------------------------------------------------------------|
| $P \rightarrow V \rightarrow IV$ | This is normal status flow.                                                                                         |
| $P \to V \to K \to IV$           | This is flow when issues appear during data preparation, but later problem was fixed.                               |
| $P \to V \to K$                  | This is flow when issues appear during data preparation and problem was not fixed during datahub retry policy time. |

Order execution duration depends on multiply factors:

- Order type different order types use different integration services some of them are faster some of them are slower.
- Order parameters order parameters describe how much data will be generated. Bigger order periods and bigger object quantity will be generated longer.
- Order quantity in queue. If independent supplier creates too much orders they will be generated parallelly and will take more time to finish them all.
- Failures Errors during order data preparation will trigger retry policy so order generation will take more time as usually. Sometimes it will be not generated at all.

#### 6.2.3 Recomendations

- 1. For better performance "Request order" can be implemented as separate process which is able to create multiple orders.
- 2. For better performance "Get order details" can be implemented as separate process which is able to get details of multiple orders.
- 3. For better performance "Get order data" can be implemented as separate process which is able to get order data of multiple orders.
- 4. For better performance process parallelization could be used but with max 3 threads.
- 5. Any HTTP request which returns 5xx status can be retried.
- 6. Any HTTP request which returns 4xx status should stop process because where are business error and manual handling should be used. Except for the step "Get order data" and error "code": 2018, "text": "There is no data for the selected search parameters, the response is empty." It means that order data preparation is finished, and order is empty.
- 7. Step "Request order" and other steps should have separate retries. Get order data on failure should not trigger Request order one more time.
- 8. It's up to client to decide how long the "First wait" duration can be but it shouldn't be less than 1 second.
- 9. It's up to client to decide how long the "Repeating wait" duration can be but it shouldn't be less than 1 second.
- 10. Use fixed number of times for status check. After 25 hours datahub order retry policy will stop working and order will be left in status K. So it reasonable to have number of times equal ((25 hours) / ("Repeating wait" duration in hours)).
- 11. Do not recreate orders when order got status K. Datahub retry policy will tray to generate it later or DataHub team member interaction is needed to finish order. Client side solutions will not help to solve status K.
- 12. For the step "Get order data" use Sync (6.1 SYNC).

### 6.3 JSON request logic

JSON field usage in requests by type:

| Туре     | Example                            | ls value<br>provided | Request result                                                                 |
|----------|------------------------------------|----------------------|--------------------------------------------------------------------------------|
| Integer  | accessRightId: null                | No                   | All access rights.                                                             |
| Integer  | accessRightld: 4587125             | Yes                  | Access right with ID 4587125.                                                  |
| DateTime | accessRightValidFrom: null         | No                   | All access rights.                                                             |
| DateTime | accessRightValidFrom: ""           | Yes                  | Framework validation error because provided value is not matching date format. |
| DateTime | accessRightValidFrom: "2023-01-01" | Yes                  | Access rights which valid date greater than 2023-01-01                         |

| Туре    | Example                                                                     | ls value<br>provided | Request result                                                                   |
|---------|-----------------------------------------------------------------------------|----------------------|----------------------------------------------------------------------------------|
| String  | personCode: null                                                            | No                   | All objects                                                                      |
| String  | personCode: ""                                                              | Yes                  | Empty list because person with empty person code does not exists                 |
| String  | personCode: "37878787878"                                                   | Yes                  | Objects which owner is person with code 37878787878                              |
| List    | objectNumbers: null                                                         | No                   | All objects                                                                      |
| List    | objectNumbers: [ ]                                                          | Yes                  | Empty list because provided objectNumbers list is not matchig any object number. |
| List    | objectNumbers: [""] arba objectNumbers: ["", ""]                            | Yes                  | Empty list because provided objectNumbers list is not matchig any object number. |
| List    | objectNumbers: [null] arba objectNumbers: [null, null]                      | Yes                  | Empty list because provided objectNumbers list is not matchig any object number. |
| List    | objectNumbers: ["56545654"] arba objectNumbers:<br>["56545654", "76545654"] | Yes                  | Objects with numbers 56545654 or 76545654                                        |
| Boolean | hasAutoMeters: null                                                         | No                   | All objects, because criteria was not given.                                     |
| Boolean | hasAutoMeters: ""                                                           | No                   | Validation error because invalid Boolean value was given.                        |
| Boolean | hasAutoMeters: "NOT BOOLEAN"                                                | No                   | Validation error because invalid Boolean value was given.                        |
| Boolean | hasAutoMeters: "true"                                                       | Yes                  | Objects which has automated meters.                                              |

If field value is not provided then field criteria should't be added to query and all list should be returned.

### 6.4 Access Rights

Access right module is responsible for storing granted accesses to private data for involved party (third party, independent supplier). Involved party which got consent from private person what he is able to access private data, should register consent in the access right module.

Activities which could be done in access right mwodule

- Register access right
- List all access rights
- Cancel access right

#### 6.4.1 Register access right

Registering access rights for objects.

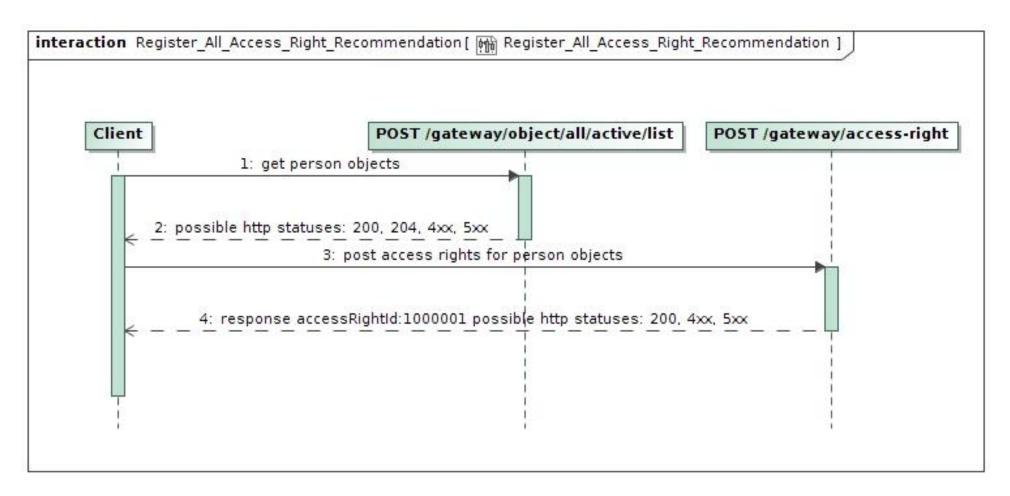

Notes:

- Access right is ordered at the person/company scope. With one request you can order access rights for multiple objects, but these objects must belong to same person/company.
- Posting access rights some object information is needed. Object information can be obtained from gateway/object/all/active/list endpoints.
- Everybody can get data from gateway/object/all/active/list, but before accessing data from here, object owner's consent should be gotten.
- Access right for private person data can be ordered for max 1 year period only.
- Before registering access right, you should get consent for access right from the object owner.
- Access right to involved party can be given directly from object owner via ESO-S system. Such access right record will have source ESOS.
- If object's owner was changed then previos access rights becomes deleted automatically.
- In access right module, object information stays the same as was at access right registration time.
- Http 200 status when register was successful.

- Http 4xx status when some buisness rule was violated.
- Http 5xx status when unexpected service side error occurred

#### 6.4.2 List all access rights

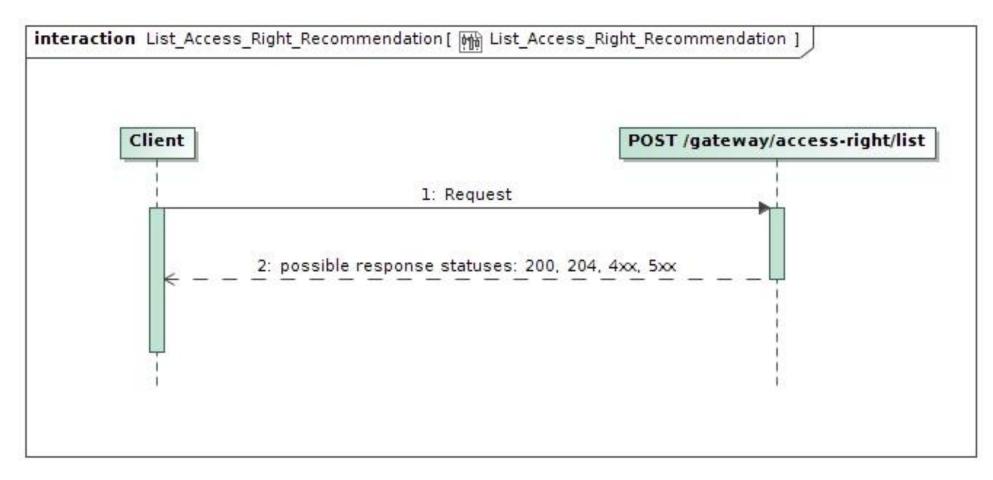

#### **Response structure**

"accessRightId": 0, "accessRightSource": "ESOS", "accessRightValidFrom": "2022-01-01", "accessRightValidTo": "2022-01-01", "consumerCode": "string",

```
"contractModel": "BSS",
"contractType": "SBTS",
"generatingObjectType": "G",
"objectAddressSearch": "string",
"objectNumber": "string",
"personCode": "string",
"powerPlantType": "A",
"supplierType": "VT",
"userNameSearch": "string"
```

Notes:

- Access right source can be: ESOS (when access right was registered via ESO-S system), DATAHUB (when access right was registered via DATAHUB system)
- Access right valid date from is a time when records was registered. With date time precision.
- Object can have only one active access right record. If we try to register access right for object which already has record, then active record will be updated.
- Access right object data is stored according to the newest owner. So, data search by old owner will give empty response.
- Http 200 status when response was succesfully generated.
- Http 204 status when response was succesfully generated, but content is empty.
- Http 4xx status when some buisness rule was violated.
- Http 5xx status when unexpected service side error occurred.

#### 6.4.3 Cancel access right

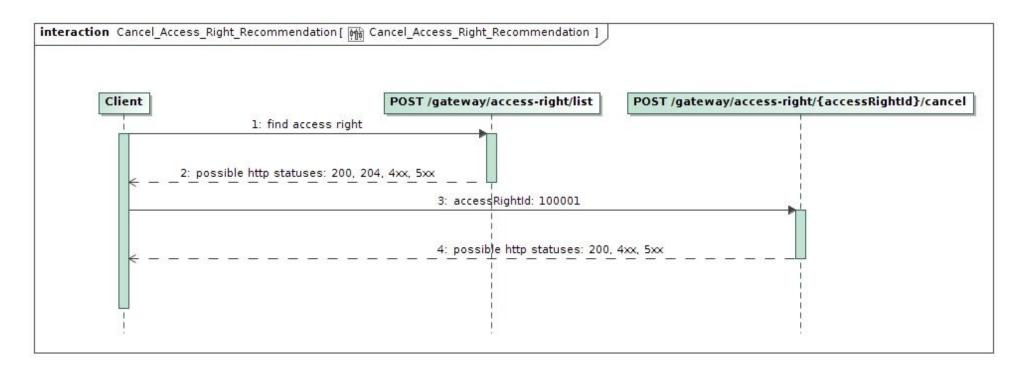

Notes:

- Before cancelling access right you should find it's access right ID.
- Cancel operation can be done for one access right with one request.
- Cancel operation can be done for access right despite source (DATAHUB or ESOS).
- Http 200 status when register was successful
- Http 4xx status when some buisness rule was violated.
- Http 5xx status when unexpected service side error occurred

#### 6.4.4 Access right integration with data order module

After access right registration involed party gets possibility to access private data. Private data can be access in data order module which is described in ASYNC.

Order types with sufix "-acr" requires access rights. Currently:

- data-hr-15min-mtr-lvl-acr
- data-hr-15min-obj-lvl-acr
- data-sum-obj-lvl-acr

• report-obj-acr

# 7. DataHub Gateway API documentation

## 7.1 Object controller

### 7.1.1 POST /gateway/third-party/object/all/active/list

| URL                   | POST /gateway/third-party/object/all/active/list?first={integer}&count={integer}&sortKey={string}&sortOrder={ASC/DSC}                                                                                                    |                                                                   |                                                  |  |  |  |  |
|-----------------------|----------------------------------------------------------------------------------------------------|-------------------------------------------------------------------|--------------------------------------------------|--|--|--|--|
| Description           | The method is de                                                                                                    | esigned to obtain a list of objects before assigning rights to th | ne objects.                                      |  |  |  |  |
| Parameter             | <ul> <li>URL parameter:</li> <li><i>first</i> - index (starting from 0) of the object that must be presented first in the return list. Optional. The default value is 0.</li> <li><i>count</i> - number of objects in the return list. Optional. The default value is 30.</li> <li><i>sort</i> - possible values ASC, DSC.</li> <li>The data of the JSON form request are presented in the HTTP request body (BODY) (Query JSON structure, below).</li> </ul> |                                                                   |                                                  |  |  |  |  |
| Request               | {     "personCode": "string",     "consumerCode": "string",     "objectNumber": "string",     "objectDataConsentSign": "boolean" }                                                                                                    |                                                                   |                                                  |  |  |  |  |
| Response<br>HTTP code | HTTP status Reason<br>code                                                                                                    |                                                                   | Description                                      |  |  |  |  |
|                       | 200 OK Request completed successfully.                                                                                                    |                                                                   |                                                  |  |  |  |  |
|                       | 204                                                                                                    | No content                                                        | No data found according to the given parameters. |  |  |  |  |

|          | 400                                                                                                    | Bad request                                                                                                    | Request error. The HTTP response body provides a list of errors in JSON format. ( <i>Error response of the JSON structure below</i> ).           |
|----------|----------------------------------------------------------------------------------------------------|----------------------------------------------------------------------------------------------------|----------------------------------------------------------------------------------------------------|
|          | 401                                                                                                    | Unauthorized                                                                                                    | An attempt was made to connect to a non-public method that requires authentication, but no user credentials were provided.                       |
|          | 403                                                                                                    | Forbidden                                                                                                    | According to the access control policy, the current user does not have access to perform the requested action.                                   |
|          | 404                                                                                                    | Not Found                                                                                                    | Either there is no API method associated with the request URL path, or the request contains one or more parameters that did not return the data. |
| Response | "objectNumbe<br>"objectAddres<br>"automationLe<br>"contractType<br>"supplierType<br>"tariffPlan": "st<br>"timeZone": "s<br>"powerPlantOf<br>{<br>"power<br>"power<br>"gener<br>}<br>], | me": "string",<br>: "string",<br>de": "string",<br>ojectType": "string",<br>r": "string",<br>s": "string",<br>evel": "string",<br>": "string",<br>tring", |                                                                                                    |

| Error<br>response | {<br>"errorMessages<br>{<br>"code": 0,<br>"text": "string<br>}<br>]<br>} |                                              |            |                                              |                                              |
|-------------------|--------------------------------------------------------------------------|----------------------------------------------|------------|----------------------------------------------|----------------------------------------------|
| Rules             | No.                                                                      | Rule description                             | Error code | Error                                        | Attributes                                   |
|                   | 1.                                                                       | One or more request parameters are required. | 1001       | One or more request parameters are required. | personCode,<br>consumerCode,<br>objectNumber |

#### 7.1.1.1 JSON Request structure

The table below describes the structure of the JSON response:

| No. | Attribute             | Туре       | Obligation   | Description                              |
|-----|-----------------------|------------|--------------|------------------------------------------|
| 1.  | personCode            | String(20) | not required | Person / company code.                   |
| 2.  | consumerCode          | String     | not required | Contract owner / tenant consumer code.   |
| 3.  | objectNumber          | String(8)  | not required | Object number.                           |
| 4.  | objectDataConsentSign | Boolean    | not required | Object data consent sign. True or False. |

#### 7.1.1.2 JSON Response structure

The table below describes the structure of the JSON response:

| No. | Attribute            | Туре         | Obligation   | Description                                                                                                    |
|-----|----------------------|--------------|--------------|----------------------------------------------------------------------------------------------------|
| 1.  | personName           | String(200)  | required     | Contract owner / tenant name / company name.                                                                                                    |
| 2.  | personSurname        | String(50)   | required     | Contract owner / tenant surname.                                                                                                    |
| 3.  | personCode           | String(20)   | not required | Contract owner / tenant person / company code.<br>If the subject is individual, that person code must be encrypted: [*******][person code's 3<br>last symbols] |
| 4.  | consumerCode         | String(20)   | required     | Contract owner / tenant consumer code.                                                                                                    |
| 5.  | generatingObjectType | String(1)    | not required | <ul> <li>Generating consumer type. Possible meanings:</li> <li>G – GV (Generating consumer);</li> <li>N – NGV (Distant generating consumer).</li> </ul>        |
| 6.  | objectNumber         | String(20)   | required     | Object number.                                                                                                    |
| 7.  | objectAddress        | String(4000) | required     | Full title of the object address.                                                                                                    |
| 8.  | automationLevel      | String(7)    | not required | Object accounting automation level.                                                                                                    |
| 9.  | contractType         | String(10)   | not required | Contract type. Possible meanings:                                                                                                    |
|     |                      |              |              | <ul> <li>SBTS - Household contract;</li> <li>SKMS - Commercial contract;</li> </ul>                                                                            |
| 10. | supplierType         | String(2)    | not required | Supplier type. Possible meanings:                                                                                                    |
|     |                      |              |              | <ul> <li>VT - public supplier;</li> <li>GT - warranty supplier;</li> <li>NT - independent suppllier;</li> </ul>                                                |

| No.  | Attribute              | Туре        | Obligation   | Description                                                                                                    |
|------|------------------------|-------------|--------------|----------------------------------------------------------------------------------------------------|
| 11.  | tariffPlan             | String(200) | required     | Current tariff plan of the object.                                                                                                    |
| 12.  | timeZone               | String(2)   | not required | <ul> <li>Current time zone of the object. Possible meanings:</li> <li>1 - One;</li> <li>2 - Two;</li> <li>VR - One with reactive;</li> <li>4 - Four (Smart);</li> <li>DR - Differentiated with reactive;</li> <li>N - Not established.</li> </ul> |
| 13   | powerPlantObjects: []  |             |              |                                                                                                    |
| 13.1 | powerPlantObjectNumber | String(20)  | not required | Power plant object number.                                                                                                    |
| 13.2 | powerPlantType         | String(1)   | not required | <ul> <li>Type of the power plant. Possible meanings:</li> <li>A – Waist</li> <li>B – Biomass</li> <li>H – Hydroelectric</li> <li>K – Other</li> <li>S – Solar</li> <li>T – TEC</li> <li>V - Wind</li> </ul>                                       |

### 7.1.1.3 Error Response structure

The following table describes the JSON structure in the event of a response error:

| No. | Attribute | Туре   | Obligation | Description |
|-----|-----------|--------|------------|-------------|
| 1.  | code      | number | required   | Error code. |

| No. | Attribute | Туре         | Obligation | Description    |
|-----|-----------|--------------|------------|----------------|
| 2.  | text      | String(4000) | required   | Error message. |

# 7.2 Access right controller

### 7.2.1 POST /gateway/third-party/access-right/list

| URI             | POST /gateway/third-party/access-right/list?first={integer}&count={integer}&sortKey={string}&sortOrder={ASC/DSC}                                                                                                    |  |  |  |  |
|-----------------|----------------------------------------------------------------------------------------------------|--|--|--|--|
| Description     | The method to obtain information and a list of granted rights.                                                                                                    |  |  |  |  |
| Parameters      | <ul> <li>URL:</li> <li>first - index (starting from 0) of accessRightId that must be presented first in the return list. Optional. The default value is 0.</li> <li>count - number of accesRightUuid in the return list. Optional. The default value is 30.</li> <li>sort - optional. The default value is accessRightId</li> <li>sortOrder - possible values ASD, DSC. Optional. The default value is ASD.</li> </ul> The data of the JSON form request are presented in the HTTP request body (BODY) (Query JSON structure, below). |  |  |  |  |
| Header          | After decrypting the third-party authentication key, the third-party ID is used to select the data.                                                                                                    |  |  |  |  |
| JSON<br>request | {     "accessRightId":"number"     "personCode":"string",     "consumerCode":"string",     "objectNumber":"string",     "objectAddressSearch":"string",     "accessRightValidFrom":"datetime",     "accessRightValidTo":"datetime",     "generatingObjectType":"string",     "contractType":"string",     "contractModel":"string",                                                                                                    |  |  |  |  |

|                       | "supplierType":"string",<br>"powerPlantType":"string",<br>"userNameSearch":"string"<br>}                                                                                                    |              |                                                                                                    |  |  |
|-----------------------|----------------------------------------------------------------------------------------------------|--------------|----------------------------------------------------------------------------------------------------|--|--|
| Response<br>HTTP code | HTTP<br>status<br>code                                                                                                    | Reason       | Description                                                                                                    |  |  |
|                       | 200                                                                                                    | ок           | Request completed successfully                                                                                                    |  |  |
|                       | 204                                                                                                    | No Content   | No data found according to the given parameters.                                                                                                    |  |  |
|                       | 400                                                                                                    | Bad Request  | Request error. The HTTP response body provides a list of errors in JSON format.                                                                        |  |  |
|                       | 401                                                                                                    | Unauthorized | An attempt was made to connect to a non-public method that requires authentication, but no user credentials were provided.                             |  |  |
|                       | 403                                                                                                    | Forbidden    | According to the access control policy, the current user does not have access to perform the requested action.                                         |  |  |
|                       | 404                                                                                                    | Not Found    | Either there is no API method associated with the request URL path, or<br>the request contains one or more parameters that did not return the<br>data. |  |  |
| JSON<br>response      | <pre>[     {         "accessRightId":"number",         "accessRightValidFrom":"datetime",         "accessRightValidTo":"datetime",         "daysLeft":"number",         "daysLeft":"number",         "accessRightSource":"string",         "userName":"string",         "objectNumber":"string",         "generatingObjectType":"string",</pre> |              |                                                                                                    |  |  |

|                        | <pre>"objectAddress":"string",<br/>"contractModel":"string",<br/>"supplierType":"string",<br/>"tariffPlan":"string",<br/>"powerPlantType":"string",<br/>"powerPlantType":"string",<br/>"automationLevel":"string",<br/>"contractType":"string",<br/>"personName":"string",<br/>"personSurname":"string",<br/>"personCode":"string",<br/>"consumerCode":"string",<br/>"accessRightPhoneNo":"string",<br/>"accessRightEmailAddress":"string",<br/>"accessRightNote":"string",<br/>"accessRightNote":"string",</pre> |
|------------------------|----------------------------------------------------------------------------------------------------|
| JSON error<br>response | <pre>{     "errorMessages":     [         {             "code": 0,             "text": "string"         }     ] }</pre>                                                                                                    |

| Rules | No. | Rule description                                                            | Error<br>code | Error message                                | Attributes |
|-------|-----|-----------------------------------------------------------------------------|---------------|----------------------------------------------|------------|
|       | 1.  | One or more request parameters are required.                                | 1001          | One or more request parameters are required. | -          |
|       | 2.  | The date from cannot be later than the date to. Equal can be.               | 1002          | Date from cannot be later than date to.      | -          |
|       | 3.  | Only valid, irrevocable access rights granted must be included in the list. | -             | -                                            | -          |

### 7.2.1.1 JSON Request structure

The table below describes the structure of the JSON request:

| No. | Attribute            | type         | obligation   | description                   |
|-----|----------------------|--------------|--------------|-------------------------------|
| 1.  | accessRightId        | number       | not required | Access right number (ID).     |
| 2.  | personCode           | string(20)   | not required | Person code.                  |
| 3.  | consumerCode         | string(20)   | not required | Consumer code.                |
| 4.  | objectNumber         | string(20)   | not required | Object number.                |
| 5.  | objectAddressSearch  | string(4000) | not required | Object address search.        |
| 6.  | accessRightValidFrom | datetime     | not required | Access right valid date From. |

| No. | Attribute            | type       | obligation   | description                                                                                                    |
|-----|----------------------|------------|--------------|----------------------------------------------------------------------------------------------------|
| 7.  | accessRightValidTo   | datetime   | not required | Access right valid date To.                                                                                                    |
| 8.  | generatingObjectType | string(1)  | not required | <ul> <li>Generating object type. Possible meanings:</li> <li>G – GV (Gaminantis vartotojas);</li> <li>N – NGV (Nutolęs gaminantis vartotojas).</li> </ul>                                                       |
| 9.  | contractType         | string(10) | not required | <ul> <li>Contract type. Possible meanings:</li> <li>SBTS - Buitinė sutartis;</li> <li>SKMS - Komercinė sutartis.</li> </ul>                                                                                     |
| 10. | contractModel        | string(10) | not required | <ul> <li>Contract model. Possible meanings:</li> <li>BSS - Bendra sutartis ir sąskaita;</li> <li>2S2S - Dvi sutartys – dvi sąskaitos.</li> </ul>                                                                |
| 11. | supplierType         | string(2)  | not required | <ul> <li>Supplier type. Possible meanings:</li> <li>VT - visuomeninis tiekėjas;</li> <li>GT - garantinis tiekėjas;</li> <li>NT - nepriklausomas tiekėjas.</li> </ul>                                            |
| 12. | powerPlantType       | string(1)  | not required | <ul> <li>Power plant type. Possible meanings:</li> <li>A – Atliekų;</li> <li>B – Biomasės;</li> <li>H – Hidroelektrinė;</li> <li>K – Kita;</li> <li>S – Saulės;</li> <li>T – TEC;</li> <li>V – Vėjo.</li> </ul> |

| No. | Attribute      | type        | obligation   | description       |
|-----|----------------|-------------|--------------|-------------------|
| 13. | userNameSearch | string(240) | not required | User name search. |
|     |                |             |              |                   |

### 7.2.1.2 JSON Response structure

The table below describes the structure of the JSON response:

| No. | Attribute            | type        | obligation   | description                                                                                                    |
|-----|----------------------|-------------|--------------|----------------------------------------------------------------------------------------------------|
| 1.  | accessRightId        | number      | required     | Access right number (ID).                                                                                                    |
| 2.  | accessRightValidFrom | datetime    | required     | Access right valid date From.                                                                                                    |
| 3.  | accessRightValidTo   | datetime    | required     | Access right valid date To.                                                                                                    |
| 4.  | daysLeft             | number      | required     | Number of days, how long the access right is still valid.                                                                                                 |
| 5.  | accessRightSource    | string(1)   | required     | <ul> <li>Access right source. Possible meanings:</li> <li>ESOS – Per ESO-S;</li> <li>DATAHUB – Per DATA HUB;</li> </ul>                                   |
| 6.  | userName             | string(240) | required     | The user who added the granted right.                                                                                                    |
| 7.  | objectNumber         | string(20)  | required     | Object number.                                                                                                    |
| 8.  | generatingObjectType | string(1)   | not required | <ul> <li>Generating object type. Possible meanings:</li> <li>G – GV (Gaminantis vartotojas);</li> <li>N – NGV (Nutolęs gaminantis vartotojas).</li> </ul> |

| No. | Attribute      | type         | obligation   | description                                                                                                    |
|-----|----------------|--------------|--------------|----------------------------------------------------------------------------------------------------|
| 9.  | objectAddress  | string(4000) | required     | Object address.                                                                                                    |
| 10. | contractModel  | String(10)   | required     | <ul> <li>Contract model. Possible meanings:</li> <li>BSS - Bendra sutartis ir sąskaita;</li> <li>2S2S - Dvi sutartys – dvi sąskaitos.</li> </ul>                                                                                      |
| 11. | supplierType   | string(2)    | required     | <ul> <li>Supplier type. Possible meanings:</li> <li>VT - visuomeninis tiekėjas;</li> <li>GT - garantinis tiekėjas;</li> <li>NT - nepriklausomas tiekėjas.</li> </ul>                                                                  |
| 12. | tariffPlan     | String(200)  | not required | Tariff plan of object.                                                                                                    |
| 13. | timeZone       | String(2)    | not required | <ul> <li>Time zone of object. Possible meanings:</li> <li>1 - One;</li> <li>2 - Two;</li> <li>VR - One with reactive;</li> <li>4 - Four (Smart);</li> <li>DR - Differentiated with reactive;</li> <li>N - Not established.</li> </ul> |
| 14. | powerPlantType | string(1)    | not required | <ul> <li>Power plant type. Possible meanings:</li> <li>A – Atliekų;</li> <li>B – Biomasės;</li> <li>H – Hidroelektrinė;</li> <li>K – Kita;</li> <li>S – Saulės;</li> <li>T – TEC;</li> <li>V – Vėjo.</li> </ul>                       |

| No. | Attribute               | type         | obligation   | description                                                                                                    |
|-----|-------------------------|--------------|--------------|----------------------------------------------------------------------------------------------------|
| 15. | automationLevel         | string(1)    | required     | <ul> <li>Automation level. Possible meanings:</li> <li>FULL - Pilna;</li> <li>PARTIAL - Dalinė;</li> <li>NONE - Nėra.</li> </ul> |
| 16. | contractType            | String(10)   | required     | <ul> <li>Contract type. Possible meanings:</li> <li>SBTS - Buitinė sutartis;</li> <li>SKMS - Komercinė sutartis.</li> </ul>      |
| 17. | personName              | string(200)  | required     | Contract owner name / company name.                                                                                              |
| 18. | personSurname           | string(50)   | not required | Contract owner surname.                                                                                                    |
| 19. | personCode              | string(20)   | required     | Person code.                                                                                                    |
| 20. | consumerCode            | string(20)   | required     | Consumer code                                                                                                    |
| 21. | accessRightPhoneNo      | string(12)   | not required | Access right phone number.                                                                                                    |
| 22. | accessRightEmailAddress | string(100)  | not required | Access right phone email address.                                                                                                |
| 23. | accessRightNote         | string(4000) | not required | Notes.                                                                                                    |

## 7.2.1.3 Error Response structure

The following table describes the JSON structure in the event of a response error:

| N  | о. | Attribute | type         | obligation | description    |
|----|----|-----------|--------------|------------|----------------|
| 1. |    | code      | number       | required   | Error code.    |
| 2. | -  | text      | string(4000) | required   | Error message. |

### 7.2.2 POST /gateway/third-party/access-right

| URI             | POST /gateway/third-party/access-right                                                                                                    |
|-----------------|----------------------------------------------------------------------------------------------------|
| Description     | The method is for assigning a right to an object to a third party.                                                                                                    |
| Parameters      | <b>URL:</b><br>The data of the JSON form request are presented in the HTTP request body (BODY) (Query JSON structure, below).                                                                                                    |
| Header          | After decrypting the third-party authentication key, the third-party ID is used to select the data.                                                                                                    |
| JSON<br>request | <pre>{     "consentSign":"boolean",     "personName":"string",     "personSurname":"string",     "personCode":"string",     "personBirthDate":"date",     "accessRightInformation":[     {         "objectNumber":"string",         "accessRightValidTo":"date",         "accessRightPhoneNo":"string",         "accessRightEmailAddress":"string",         "accessRightEmailAddress":"string",         "accessRightNote":"string",         "accessRightEmailAddress":"string",         "accessRightEmailAddress":"string",         "acccessRightEmailAddress":"string</pre> |

| Response<br>HTTP code  | HTTP<br>status<br>code       | Reason            | Description                                                                                                    |
|------------------------|------------------------------|-------------------|----------------------------------------------------------------------------------------------------|
|                        | 201                          | Created           | Request completed successfully                                                                                                    |
|                        | 400                          | Bad Request       | Request error. The HTTP response body provides a list of errors in JSON format.                                                                  |
|                        | 401                          | Unauthorized      | An attempt was made to connect to a non-public method that requires authentication, but no user credentials were provided.                       |
|                        | 403                          | Forbidden         | According to the access control policy, the current user does not have access to perform the requested action.                                   |
|                        | 404                          | Not Found         | Either there is no API method associated with the request URL path, or the request contains one or more parameters that did not return the data. |
| JSON<br>response       | [<br>{<br>"accessl<br>}<br>] | Rightld":"number" |                                                                                                    |
| JSON error<br>response |                              |                   |                                                                                                    |

|       | }   | }                                                                                                    |               |                                                                                                    |                                                                                  |  |  |  |  |
|-------|-----|----------------------------------------------------------------------------------------------------|---------------|----------------------------------------------------------------------------------------------------|----------------------------------------------------------------------------------|--|--|--|--|
| Rules | No. | Rule description                                                                                                    | Error<br>code | Error message                                                                                                    | Attributes                                                                       |  |  |  |  |
|       | 1.  | The types of existing contracts for the objects must be the same.                                                                                     | 3001          | Access right assign is not possible.<br>Different contract types of objects.                                                                                                    | objectNumber                                                                     |  |  |  |  |
|       | 2.  | The attribute<br>[objectNumber] is<br>mandatory.                                                                                                    | -             | -                                                                                                    | objectNumber                                                                     |  |  |  |  |
|       | 3.  | The meaning of the<br>[objectNumber] cannot be<br>repeated.                                                                                           | 7             | The object: [objectNumber (if there is more than one object, objects must be separated by the semicolon)] is repeating.                                                                               | objectNumber                                                                     |  |  |  |  |
|       |     | Must be specified valid object.                                                                                                    | 8             | The object: [objectNumber (if there is more than one object, objects must be separated by the semicolon)] is not valid.                                                                               | objectNumber                                                                     |  |  |  |  |
|       |     | All objects specified in the<br>request must belong to the<br>owner specified in the<br>request, the owner's<br>contract must be valid and<br>signed. | 3007          | The object: [objectNumber (if there is more<br>than one object, objects must be separated<br>by the semicolon)] does not belong to the<br>specified owner / object does not have a<br>valid contract. | personCode,<br>personSurname,<br>personName,<br>personBirthDate,<br>objectNumber |  |  |  |  |
|       |     | The attribute<br>[personBirthDate] format<br>must be: yyyy-mm-dd. yyyy<br>- year; mm - month; dd -<br>day.                                            | -             | -                                                                                                    | personBirthDate                                                                  |  |  |  |  |
|       |     | The attribute [personName] is mandatory.                                                                                                    | -             | _                                                                                                    | personName                                                                       |  |  |  |  |

| The attributes<br>[personSurname] and<br>[personCode] or<br>[personBirthDate] are<br>mandatory if the object's<br>existing contract type is<br>SBTS.                  | 3008 | Person surname and personal code or date<br>of birth are required if the contract type is<br>SBTS. | personSurname,<br>personCode,<br>personBirthDate |
|----------------------------------------------------------------------------------------------------|------|----------------------------------------------------------------------------------------------------|--------------------------------------------------|
| The attribute [personCode]<br>is required if the object's<br>existing contract type is<br>SKMS.                                                                       | 3009 | The company code must be provided if the contract type is SKMS.                                    | personCode                                       |
| The attribute<br>[accessRightValidTo]<br>format must be: yyyy-mm-<br>dd. yyyy - year; mm -<br>month; dd - day.                                                        | -    | -                                                                                                  | accessRightValidTo                               |
| The attribute<br>[accessRightValidTo] can<br>not be equal to the past<br>date.                                                                                        | 3003 | Access right expire date can not be equal to the past date.                                        | accessRightValidTo                               |
|                                                                                                    |      |                                                                                                    |                                                  |
| If the object of the existing<br>contract type is SKMS,<br>then the access right can<br>be granted without<br>restriction to the future.                              | -    | -                                                                                                  | accessRightValidTo                               |
| If the object of the existing<br>contract type is SBTS, then<br>the maximum access right<br>can be granted for one<br>year, calculated from the<br>current inclusive. | 3004 | If the contract type is SBTS, the maximum access right can be granted for one year.                | accessRightValidTo                               |
| The format of the attribute<br>[accessRightPhoneNo]<br>must be: +370XXXXXXX,                                                                                          | 3005 | Phone no. incorrect format.                                                                        | accessRightPhoneNo                               |

| X - an integer (0 must be included).                                                                                                    |      |                                                                                                    |                                    |
|----------------------------------------------------------------------------------------------------|------|----------------------------------------------------------------------------------------------------|------------------------------------|
| The format of the attribute<br>[accessRightEmailAddress]<br>must be<br>[text][@][text][.domain],<br>letters in the text must be<br>Latin.                                          | 3006 | Email addres incorrect format.                                                                                                   | accessRightEmailAddress            |
| If a record has been<br>created for the interested<br>party (independent<br>supplier) and the object<br>and person, it is updated,<br>otherwise a new access<br>right is inserted. | -    | -                                                                                                    | objectNumber<br>accessRightValidTo |
| The meaning of the<br>[consentSign] must be:<br>• True or<br>• False.                                                                                                    | -    | _                                                                                                    | consentSign                        |
| If the attribute<br>[consentSign] = False, then<br>the creation must be<br>disabled.                                                                                               | 3010 | It is necessary to confirm that the data<br>provided is correct and the consent of the<br>owner of the object has been obtained. | consentSign                        |

## 7.2.2.1 JSON Request structure

| No. | Attribute   | type    | obligation | description                                                                                                    |
|-----|-------------|---------|------------|----------------------------------------------------------------------------------------------------|
| 1.  | consentSign | boolean | required   | Consent sign.                                                                                                    |
|     |             |         |            | I confirm that the consent of the specified person / company<br>and / or legal basis to receive and process personal /<br>company data has been obtained (person's name, surname / |

| No.   | Attribute               | type         | obligation   | description                                                                                                |
|-------|-------------------------|--------------|--------------|----------------------------------------------------------------------------------------------------|
|       |                         |              |              | company name, person / company code, address, contact details, facility and electricity consumption data). |
| 2.    | personName              | string(200)  | required     | Person name.                                                                                               |
| 3.    | personSurname           | string(50)   | not required | Person surname.                                                                                            |
| 4.    | personCode              | string(20)   | not required | Person code.                                                                                               |
| 5     | personBirthDate         | date         | not required | Person birth date.                                                                                         |
| acces | ssRightInformation:[]   |              | '            |                                                                                                    |
| 6.    | objectNumber            | string(20)   | required     | Object number.                                                                                             |
| 7.    | accessRightValidTo      | date         | required     | Access right valid date To.                                                                                |
| 8.    | accessRightPhoneNo      | string(12)   | not required | Access right phone number.                                                                                 |
| 9.    | accessRightEmailAddress | string(100)  | not required | Access right phone email address.                                                                          |
| 10.   | accessRightNote         | string(4000) | not required | Notes.                                                                                                    |

## 7.2.2.2 JSON Request structure

| No. | No. Attribute type of |        | obligation | description               |  |
|-----|-----------------------|--------|------------|---------------------------|--|
| 1.  | accessRightId         | number | required   | Access right number (ID). |  |

#### 7.2.2.3 Error Response structure

#### The following table describes the JSON structure in the event of a response error:

| No. | Attribute | type         | obligation | description    |
|-----|-----------|--------------|------------|----------------|
| 1.  | code      | number       | required   | Error code.    |
| 2.  | text      | string(4000) | required   | Error message. |

## 7.2.3 POST /gateway/third-party/access-right/{accessRightId}/cancel

| URI                   | POST /gat                                                                                       | teway/third-party/access-right/{access | RightId}/cancel |
|-----------------------|-------------------------------------------------------------------------------------------------|----------------------------------------|-----------------|
| Description           | The metho                                                                                       | od is for revoking a granted right.    |                 |
| Parameters            | <ul> <li>URL:</li> <li>accessRightId - access right number (ID). Required</li> </ul>            |                                        |                 |
| Header                | After decrypting the supplier authentication key, the thirdParty ID is used to select the data. |                                        |                 |
| JSON<br>request       |                                                                                                 |                                        |                 |
| Response<br>HTTP code | HTTP<br>status<br>code                                                                          | Reason                                 | Description     |

|                        | 200             | ОК                                | Request completed successfully                                                                                                    |
|------------------------|-----------------|-----------------------------------|----------------------------------------------------------------------------------------------------|
|                        | 204             | No Content                        | No data found according to the given parameters.                                                                                                    |
|                        | 400             | Bad Request                       | Request error. The HTTP response body provides a list of errors in JSON format.                                                                                                    |
|                        | 401             | Unauthorized                      | An attempt was made to connect to a non-public method that requires authentication, but no user credentials were provided.                                                                                   |
|                        | 403             | Forbidden                         | According to the access control policy, the current user does not have access to perform the requested action.                                                                                               |
|                        | 404             | Not Found                         | Either there is no API method associated with the request URL path, or<br>the request contains one or more parameters that did not return the<br>data.                                                       |
|                        | 423             | Locked                            | The source or destination resource of a method is locked.<br>This response SHOULD contain an appropriate precondition or<br>postcondition code, such as 'lock-token-submitted' or 'no-conflicting-<br>lock'. |
| JSON<br>response       |                 |                                   |                                                                                                    |
| JSON error<br>response | [<br>{<br>"code | essages":<br>e": 0,<br>: "string" |                                                                                                    |

|       | ]<br>} |                                                                                                    |               |                                                                                                    |               |
|-------|--------|----------------------------------------------------------------------------------------------------|---------------|----------------------------------------------------------------------------------------------------|---------------|
| Rules | No.    | Rule description                                                                                                    | Error<br>code | Error message                                                                                                    | Attributes    |
|       | 1.     | It must be checked that the<br>access right according to the<br>provided accessRightId exists, is<br>valid at the moment and is not<br>revoked. | 3011          | The access right was not found in the system / it is not valid / is revoked / the right does not belong to the user initiating the action. | accessRightId |
|       | 2.     | Upon successful revocation, a revocation sign must be affixed.                                                                                  | -             | -                                                                                                    | -             |

#### 7.2.3.1 Error Response structure

The following table describes the JSON structure in the event of a response error:

| No. | Attribute | type         | obligation | description    |
|-----|-----------|--------------|------------|----------------|
| 1.  | code      | number       | required   | Error code.    |
| 2.  | text      | string(4000) | required   | Error message. |

## 7.3 Order controller

## 7.3.1 POST/gateway/third-party/order/list

| URL         | POST/gateway/third-party/order/list?first={integer}&count={integer}&sortKey={string}&sortOrder={ASC/DSC} |
|-------------|----------------------------------------------------------------------------------------------------|
| Description | Method will return list of the orders.                                                                   |

| Parameters      | URL pa                                                                                                    | rameters:                                                                                                    |                                                                                                    |  |  |  |
|-----------------|----------------------------------------------------------------------------------------------------|----------------------------------------------------------------------------------------------------|----------------------------------------------------------------------------------------------------|--|--|--|
|                 | •                                                                                                    | <ul> <li>first - the index of the report line, which must be the first in the return list (starting from 0). Optional. The default value is 0.</li> <li>count - the number of order's rows in the return list. Optional. The default value is 30. If no count value is given, the default value count will be 30.</li> <li>sort – ASC, DSC sorting.         <ul> <li>By default, the reports' orders list must be sorted by the orderId.</li> </ul> </li> </ul> |                                                                                                    |  |  |  |
| Header          | After de                                                                                                    | crypting the third-party authent                                                                                                    | tication key, the third-party ID is used to select the data.                                                               |  |  |  |
| JSON<br>request | After decrypting the third-party authentication key, the third-party ID is used to select the data. {     "orderId": "number",     "orderTypes": [     "string"     ],     "submittedDateFrom": "datetime",     "submittedDateTo": "datetime",     "dateFrom": "date",     "dateFrom": "date",     "dateTo": "date",     "latesStatuses": [     "string"     ],     "auto": "boolean",     "userNameSearch": "string",     "orderParametersSearch": "string"     } } |                                                                                                    |                                                                                                    |  |  |  |
| Response        | HTTP<br>status<br>code                                                                                                    | Reason                                                                                                    | Response description                                                                                                    |  |  |  |
|                 | 200                                                                                                    | ОК                                                                                                    | Request completed successfully                                                                                             |  |  |  |
|                 | 204                                                                                                    | No content                                                                                                    | No data found according to the given parameters.                                                                           |  |  |  |
|                 | 400                                                                                                    | Bad Request                                                                                                    | Request error. The HTTP response body provides a list of errors in JSON format.                                            |  |  |  |
|                 | 401                                                                                                    | Unauthorized                                                                                                    | An attempt was made to connect to a non-public method that requires authentication, but no user credentials were provided. |  |  |  |

|                        | 403       Forbidden       According to the access control policy, the current user does not have access to perform the requested action.                                                                                                    |                                                                                                    |               |                                                                        |                                          |  |  |
|------------------------|----------------------------------------------------------------------------------------------------|----------------------------------------------------------------------------------------------------|---------------|------------------------------------------------------------------------|------------------------------------------|--|--|
|                        | 404                                                                                                    | Not Found                                                                                                    | one or more   | is no API method associated with the reparameters.<br>return the data. | equest URL path, or the request contains |  |  |
| JSON<br>Response       | <pre>[ {     "orderld": "number",     "orderType": "string",     "submittedDate": "datetime",     "dateFrom": "date",     "dateTo": "date",     "orderParameters":"string",     "latestStatus": "string",     "statusDate":"datetime",     "expireDate": "datetime",     "auto": "boolean",     "userName":"string" } ]</pre> |                                                                                                    |               |                                                                        |                                          |  |  |
| JSON error<br>response | {     "errorMessages": [         {             "code": 0,             "text": "string"         }     ] }                                                                                                    |                                                                                                    |               |                                                                        |                                          |  |  |
| Rules                  | No.                                                                                                    | Rule description                                                                                                    | Error<br>code | Error message                                                          | Attribute                                |  |  |
|                        | 0.                                                                                                    | If an attribute has defined<br>possible values, the value<br>index can be specified by<br>specifying the value of the<br>attribute in the request.<br>Indices of all possible<br>values start from 0. | -             | -                                                                      | All attributes with specified values.    |  |  |

| 1. | The date from cannot be later than the date to. Equal can be.                             | 1002 | Date from cannot be later than date to.                     | dateFrom, dateTo,<br>submittedDateFrom, submittedDateTo   |
|----|-------------------------------------------------------------------------------------------|------|-------------------------------------------------------------|-----------------------------------------------------------|
| 2. | Submmited date from<br>cannot be later than the<br>submitted date to but can be<br>equal. | 1010 | Submitted date from cannot be later than submitted date to. | submittedDateFrom, submittedDateTo                        |
| 3. | Date format is incorrect.                                                                 | -    | -                                                           | dateFrom<br>dateTo<br>submittedDateFrom<br>submitedDateTo |

## 7.3.1.1 JSON Request structure

| Attribute         | type     | obligation      | description                                                                                                    |
|-------------------|----------|-----------------|----------------------------------------------------------------------------------------------------|
| orderld           | Integer  | Not<br>required | Order ID.                                                                                                    |
| orderTypes        | String   | Not<br>required | <ul> <li>The short name of the order type. Possible meanings:</li> <li>data-hr-15min-mtr-lvl - Automated quantities at the meter level (Automatizuoti kiekiai skaitiklio lygyje);</li> <li>data-hr-15min-obj-lvl - Automated quantities at the object level (Automatizuoti kiekiai objekto lygyje);</li> <li>bill-2s2s-b2b - Billing report for 2S2S model B2B (Sąskaitybos ataskaita 2S2S modeliui B2B);</li> <li>bill-bss-b2b - Billing report for BSS model B2B (Sąskaitybos ataskaita BSS modeliui B2B);</li> <li>bill-bss-b2c - Billing report for BSS model B2C (Sąskaitybos ataskaita BSS modeliui B2C);</li> <li>report-obj - Objects report (Objektų ataskaita).</li> </ul> |
| submittedDateFrom | Datetime | Not<br>required | Order's submission date from.                                                                                                    |
| submittedDateTo   | Datetime | Not<br>required | Order's submission date to.                                                                                                    |

| dateFrom              | Date           | Not<br>required | <ul> <li>The beginning of the reporting period:</li> <li>The format: YYYY-MM-DD;</li> <li>The reporting period start date is the first day of the month.</li> </ul>                                 |
|-----------------------|----------------|-----------------|----------------------------------------------------------------------------------------------------|
| dateTo                | Date           | Not<br>required | <ul> <li>The end of the reporting period:</li> <li>The format: YYYY-MM-DD;</li> <li>The reporting period end date is the last day of the month.</li> </ul>                                          |
| latestStatuses        | ["String(20)"] | Not<br>required | <ul> <li>The status of the order. Possible meanings:</li> <li>IV – Completed;</li> <li>V – In progress;</li> <li>P – Submitted;</li> <li>K – Error.</li> </ul> More then one type can be submitted. |
| auto                  | Boolean        | Not<br>required | Indication that the order was ordered automatically.                                                                                                    |
| userNameSearch        | String(240)    | Not<br>required | The user who ordered the order.                                                                                                    |
| orderParametersSearch | String         | Not<br>required | The order parameters.                                                                                                    |

## 7.3.1.2 JSON Response structure

| Attribute | type        | obligation | description                                                                                                    |
|-----------|-------------|------------|----------------------------------------------------------------------------------------------------|
| orderld   | Integer     | required   | Order ID.                                                                                                    |
| orderType | String(100) | required   | <ul> <li>The short name of the order type. Possible meanings:</li> <li>data-hr-15min-mtr-lvl - Automated quantities at the meter level (Automatizuoti kiekiai skaitiklio lygyje);</li> <li>data-hr-15min-obj-lvl - Automated quantities at the object level (Automatizuoti kiekiai objekto lygyje);</li> <li>bill-2s2s-b2b - Billing report for 2S2S model B2B (Sąskaitybos ataskaita 2S2S modeliui B2B);</li> <li>bill-bss-b2b - Billing report for BSS model B2B (Sąskaitybos ataskaita BSS modeliui B2B);</li> <li>bill-bss-b2c - Billing report for BSS model B2C (Sąskaitybos ataskaita BSS modeliui B2C);</li> </ul> |

|                 |              |          | <ul> <li>report-obj - Objects report (Objektų ataskaita).</li> </ul>                                                                                                    |
|-----------------|--------------|----------|----------------------------------------------------------------------------------------------------|
| submittedDate   | Datetime     | required | The date of the order submission.                                                                                                    |
| dateFrom        | Date         | required | <ul> <li>The beginning of the reporting period:</li> <li>The format: YYYY-MM-DD;</li> <li>The reporting period start date is the first day of the month;</li> <li>If the ordered report is Object Automated Consumptions, dateFrom can be not only the first day of the month.</li> </ul> |
| dateTo          | Date         | required | <ul> <li>The end of the reporting period:</li> <li>The format: YYYY-MM-DD;</li> <li>The reporting period end date is the last day of the month;</li> <li>If the ordered report is Object Automated Consumptions, dateTo can be not only the last day of the month.</li> </ul>             |
| orderParameters | String(4000) | required | The search parameters by which the data in the ordered order was filtered.                                                                                                    |
| latestStatus    | String(20)   | required | The current status of the order.                                                                                                    |
| statusDate      | Datetime     | required | The latest status date.                                                                                                    |
| expireDate      | Datetime     | required | <ul> <li>Date of validity of the order.</li> <li>The ordered report with status = Completed by default, is available only for 24 hours;</li> <li>The report, which was generated automatically by default, is available for 12 months.</li> </ul>                                         |
| auto            | Boolean      | required | Indication that the report order was ordered automatically.                                                                                                    |
| userName        | String(240)  | required | The user who ordered the order.                                                                                                    |

## 7.3.1.3 Error Response Structure

The following table describes the JSON structure in the event of a response error:

| No. | Attribute | type         | obligation | description    |
|-----|-----------|--------------|------------|----------------|
| 1.  | code      | number       | required   | Error code.    |
| 2.  | text      | string(4000) | required   | Error message. |

# 7.3.2 GET/gateway/third-party/order/{orderId}/count

| URI             | GET/gateway/third-pa               | GET/gateway/third-party/order/{orderId}/count                                                                                                    |                                                                                                    |  |  |  |
|-----------------|------------------------------------|----------------------------------------------------------------------------------------------------|----------------------------------------------------------------------------------------------------|--|--|--|
| Description     | should be used when                | Aethod which will return count (number), how many items third party will get in ordered report (reports could have more than 1 item, so it is List). It should be used when third party need to split data in few portions. This response should be used in reports' GET methods request, where third party can provide method parameters information. |                                                                                                    |  |  |  |
| Parameters      | URL parameters:<br>• orderId – ord | orderId – order identification number.                                                                                                    |                                                                                                    |  |  |  |
| Header          | After decrypting the t             | hird-party authentication key, the third-party                                                                                                    | arty ID is used to select the data.                                                                                                    |  |  |  |
| JSON<br>request | GET request does no                | GET request does not have the BODY part.                                                                                                    |                                                                                                    |  |  |  |
| Response        | HTTP status code                   | Reason                                                                                                    | Response description                                                                                                    |  |  |  |
|                 | 200                                | ОК                                                                                                    | Request completed successfully                                                                                                    |  |  |  |
|                 | 204                                | No content                                                                                                    | No data found according to the given parameters.                                                                                                    |  |  |  |
|                 | 400                                | Bad Request                                                                                                    | Request error. The HTTP response body provides a list of errors in JSON format.                                                                                                    |  |  |  |
|                 | 401                                | Unauthorized                                                                                                    | An attempt was made to connect to a non-public method that requires authentication, but no user credentials were provided.                                                                               |  |  |  |
|                 | 403                                | Forbidden                                                                                                    | According to the access control policy, the current user does not have access to perform the requested action.                                                                                           |  |  |  |
|                 | 404                                | Not Found                                                                                                    | Either there is no API method associated with the request URL path, or the request contains one or more parameters that did not return the data.                                                         |  |  |  |
|                 | 423                                | Locked                                                                                                    | The source or destination resource of a method is locked.<br>This response SHOULD contain an appropriate precondition or postcondition code,<br>such as 'lock-token-submitted' or 'no-conflicting-lock'. |  |  |  |

| JSON<br>Response       | {<br>"count": "number"<br>}                                              |                                                                                                    |            |                                                                             |                      |  |  |
|------------------------|--------------------------------------------------------------------------|----------------------------------------------------------------------------------------------------|------------|-----------------------------------------------------------------------------|----------------------|--|--|
| JSON error<br>response | {<br>"errorMessages": [<br>{<br>"code": 0,<br>"text": "string"<br>}<br>] |                                                                                                    |            |                                                                             |                      |  |  |
| Rules                  | No.                                                                      | Rule description                                                                                                    | Error code | Error message                                                               | Attribute            |  |  |
|                        | 1.                                                                       | The order status must be Completed.                                                                                                    | 2010       | Invalid report order status.                                                | orderld              |  |  |
|                        | 2.                                                                       | According to the submitted order number: [orderId], the order does not exist.                                                                          | 2016       | Report order doesn't exist in the system.                                   | orderld              |  |  |
|                        | 3.                                                                       | Invalid method selected or<br>parameter specified incorrectly.<br>According to the submitted order<br>number: [orderId] report type is:<br>[orderType] | 2017       | Invalid method selected for report data or incorrect parameter.             | orderld<br>orderType |  |  |
|                        | 4.                                                                       | No data found based on the search parameters submitted in the POST method.                                                                             | 2018       | There is no data for the selected search parameters, the response is empty. | orderld              |  |  |

## 7.3.2.1 JSON Request structure

| Attribute | type | obligation | description |
|-----------|------|------------|-------------|
|           |      |            |             |

#### 7.3.2.2 JSON Response structure

The table below describes the structure of the JSON response:

| No. | Attribute | type       | obligation | description                                                          |
|-----|-----------|------------|------------|----------------------------------------------------------------------|
| 1.  | count     | Number(10) | required   | Number of rows, objects, accounts, depending on the selected report. |

#### 7.3.2.3 Error Response Structure

The following table describes the JSON structure in the event of a response error:

| No. | Attribute | type         | obligation | description    |
|-----|-----------|--------------|------------|----------------|
| 1.  | code      | number       | required   | Error code.    |
| 2.  | text      | string(4000) | required   | Error message. |

#### 7.3.3 POST/gateway/third-party/order/data-hr-15min-mtr-lvl-acr

| URI             | POST/gateway/third-party/order/data-hr-15min-mtr-lvl-acr                                                                        |
|-----------------|----------------------------------------------------------------------------------------------------|
| Description     | The method is designed for ordering data for automated quantities at the counter level according to the rights granted.         |
| Parameters      | URL: The JSON data is contained in the HTTP request (BODY) (see JSON structure, below).                                         |
| Header          | After decrypting the third-party authentication key, the third-party ID is used to select the data.                             |
| JSON<br>request | {<br>"dateFrom": "date",<br>"dateTo": "date",<br>"consumptionCategories":[string, string],<br>"objectNumbers":[string, string], |

|                        | "interval":                                                                                                    | "string"                                                                                        |                                                                                                    |                                                                                              |                                       |
|------------------------|----------------------------------------------------------------------------------------------------|-------------------------------------------------------------------------------------------------|----------------------------------------------------------------------------------------------------|----------------------------------------------------------------------------------------------|---------------------------------------|
|                        | }                                                                                                    |                                                                                                 |                                                                                                    |                                                                                              |                                       |
| Response<br>HTTP code  | HTTP<br>status<br>code                                                                                              | Reason                                                                                          | Description                                                                                                    |                                                                                              |                                       |
|                        | 201                                                                                                    | Created                                                                                         | The req                                                                                                    | uest has been successfully completed.                                                        |                                       |
|                        | 400                                                                                                    | Bad Request                                                                                     |                                                                                                    | t error. The HTTP response body provides a Error response of the JSON structure below        |                                       |
|                        | 401                                                                                                    | Unauthorized                                                                                    |                                                                                                    | npt was made to connect to a non-public met<br>cation, but no user credentials were provided |                                       |
|                        | 403                                                                                                    | Forbidden                                                                                       | According to the access control policy, the current user does not have access to perform the requested action.                                   |                                                                                              |                                       |
|                        | 404                                                                                                    | Not Found                                                                                       | Either there is no API method associated with the request URL path, or the request contains one or more parameters that did not return the data. |                                                                                              |                                       |
| JSON<br>response       | {<br>"orderId":<br>}                                                                                                | "number"                                                                                        |                                                                                                    |                                                                                              |                                       |
| JSON error<br>response | <pre>{     "errorMessages": [         {             "code": 0,             "text": "string"         }     ] }</pre> |                                                                                                 |                                                                                                    |                                                                                              |                                       |
| Rules                  | No.                                                                                                    | Rule description                                                                                | Error<br>code                                                                                                    | Error message                                                                                | Attributes                            |
|                        | 1.                                                                                                    | If an attribute has defined possible values, the value index can be specified by specifying the | -                                                                                                    | -                                                                                            | All attributes with specified values. |

|    | value of the attribute in the request. Indices of all possible values start from 0.  |      |                                                                                                    |                    |
|----|--------------------------------------------------------------------------------------|------|----------------------------------------------------------------------------------------------------|--------------------|
| 2. | Date format is incorrect.                                                            | -    | -                                                                                                    | dateFrom<br>dateTo |
| 3. | The date from cannot be later than the date to.<br>Equal can be.                     | 1002 | Date from cannot be later than date to.                                                                                                    | dateFrom<br>dateTo |
| 4. | The date from and date to cannot be later than the current date, but can be equal.   | 1008 | Date from and date to cannot be later than the current date.                                                                                                    | dateFrom           |
| 5. | Object meter must be automated.                                                      | 2007 | The submitted object number: [objectNumber<br>(if there is more than one object, objects must<br>be separated by the semicolon)], was not<br>found or the meter of object is not automated. | objectNumbers      |
| 6. | Data cannot be older than 36 months old.                                             | 2012 | Date from date cannot be older than 36 months old.                                                                                                    | dateFrom           |
| 7. | Report can be ordered maximum for 12 months.                                         | 2013 | The report can only be ordered for 12 months or less.                                                                                                    | dateFrom<br>dateTo |
| 8. | The period date from and date to must be less than date from configurable parameter. | 2015 | Data is not currently available for the selected reporting period.                                                                                                    | dateFrom<br>dateTo |
| 9. | The object must have a valid access right.                                           | 2020 | Object [objectNumber (if there is more than<br>one object, objects must be separated by the<br>semicolon)] does not have a access right or<br>access right is expired.                      | objectNumbers      |

| 10. | A maximum of 500 objects can be submitted in a report order                                     | 2021 | A maximum of 500 objects can be submitted in a report order                        | objectNumbers                       |
|-----|-------------------------------------------------------------------------------------------------|------|------------------------------------------------------------------------------------|-------------------------------------|
| 11. | If <b>objectNumbers[null]</b> , then the report can be ordered for a maximum of 1 month period. | 2023 | The report without specifying the objects can only be ordered for 1 month or less. | objectNumbers<br>dateFrom<br>dateTo |

## 7.3.3.1 JSON Request structure

The table below describes the structure of the JSON request:

| No. | Attribute           | type       | obligation | description                                                                                                    |
|-----|---------------------|------------|------------|----------------------------------------------------------------------------------------------------|
| 1.  | dateFrom            | Date       | required   | <ul> <li>The beginning of the reporting period:</li> <li>The format: YYYY-MM-DD;</li> <li>The reporting period start date is the first day of the month.</li> </ul> |
| 2.  | dateTo              | Date       | required   | <ul><li>The end of the reporting period:</li><li>The format: YYYY-MM-DD;</li><li>The reporting period end date is the last day of the month.</li></ul>              |
| 3.  | consumptionCategory | String(20) | required   | The consumption category. Possible meanings:<br>• P+;<br>• P-;<br>• Q+;<br>• Q-;                                                                                    |
| 4.  | objectNumbers       | String     | required   | Object number.                                                                                                    |
| 5.  | interval            | String     | required   | Consumption interval. Possible meanings:<br>- HOUR<br>- QUARTER                                                                                                    |

#### 7.3.3.2 JSON Response structure

The table below describes the structure of the JSON response:

| No. | Attribute | type    | obligation | description                                |  |
|-----|-----------|---------|------------|--------------------------------------------|--|
| 1.  | orderId   | Integer | required   | The report ordering primary surrogate key. |  |

#### 7.3.3.3 Error Response Structure

The following table describes the JSON structure in the event of a response error:

| No. | Attribute | type         | obligation | description    |
|-----|-----------|--------------|------------|----------------|
| 1.  | code      | number       | required   | Error code.    |
| 2.  | text      | string(4000) | required   | Error message. |

### 7.3.4 POST/gateway/third-party/order/data-hr-15min-obj-lvl-acr

| URI             | POST/gateway/third-party/order/data-hr-15min-obj-lvl-acr                                                                                                    |
|-----------------|----------------------------------------------------------------------------------------------------|
| Description     | The method is designed for ordering data for automated quantities at the object level according to the rights granted.                                        |
| Parameters      | URL: The JSON data is contained in the HTTP request (BODY) (see JSON structure, below).                                                                       |
| Header          | After decrypting the third-party authentication key, the third-party ID is used to select the data.                                                           |
| JSON<br>request | {     "dateFrom": "date",     "dateTo": "date",     "consumptionCategories":[string, string],     "objectNumbers":[string, string],     "interval":"string" } |

| Response<br>HTTP code  | HTTP<br>status<br>code                                                                                              | Reason                                                                                                    | Descrip       | tion                                                                                          |                                                                                 |  |  |
|------------------------|----------------------------------------------------------------------------------------------------|----------------------------------------------------------------------------------------------------|---------------|-----------------------------------------------------------------------------------------------|---------------------------------------------------------------------------------|--|--|
|                        | 201                                                                                                    | Created                                                                                                    | The req       | uest has been successfully completed.                                                         |                                                                                 |  |  |
|                        | 400                                                                                                    | Bad Request                                                                                                    |               | error. The HTTP response body provides a list of Error response of the JSON structure below). | f errors in JSON                                                                |  |  |
|                        | 401                                                                                                    | Unauthorized                                                                                                    |               | npt was made to connect to a non-public method cation, but no user credentials were provided. | that requires                                                                   |  |  |
|                        | 403                                                                                                    | Forbidden                                                                                                    |               | ng to the access control policy, the current user do<br>rm the requested action.              | e access control policy, the current user does not have access equested action. |  |  |
|                        | 404                                                                                                    | 04       Not Found       Either there is no API method associated with the requerrequest contains one or more parameters that did not request contains one or more parameters that did not request contains contains one or more parameters that did not |               |                                                                                               |                                                                                 |  |  |
| JSON<br>response       | {<br>"orderId":<br>}                                                                                                | {<br>"orderId": "number"<br>}                                                                                                    |               |                                                                                               |                                                                                 |  |  |
| JSON error<br>response | <pre>{     "errorMessages": [         {             "code": 0,             "text": "string"         }     ] }</pre> |                                                                                                    |               |                                                                                               |                                                                                 |  |  |
| Rules                  | s No. Rule description                                                                                              |                                                                                                    | Error<br>code | Error message                                                                                 | Attributes                                                                      |  |  |
|                        | 1.                                                                                                    | If an attribute has defined possible values, the value index can be specified by specifying the value of the attribute in the request. Indices of all possible values start from 0.                                                                                                    | -             |                                                                                               | All attributes with specified values.                                           |  |  |

| 2.  | Date format is incorrect.                                                            | -    | -                                                                                                    | dateFrom           |
|-----|--------------------------------------------------------------------------------------|------|----------------------------------------------------------------------------------------------------|--------------------|
|     |                                                                                      |      |                                                                                                    | dateTo             |
| 3.  | The date from cannot be later than the date to.<br>Equal can be.                     | 1002 | Date from cannot be later than date to.                                                                                                    | dateFrom<br>dateTo |
| 4.  | The date from and date to cannot be later than the current date, but can be equal.   | 1008 | Date from and date to cannot be later than the current date.                                                                                                    | dateFrom           |
| 5.  | Object meter must be automated.                                                      | 2007 | The submitted object number: [objectNumber<br>(if there is more than one object, objects must<br>be separated by the semicolon)], was not<br>found or the meter of object is not automated. | objectNumbers      |
| 6.  | Data cannot be older than 36 months old.                                             | 2012 | Date from date cannot be older than 36 months old.                                                                                                    | dateFrom           |
| 7.  | Report can be ordered maximum for 12 months.                                         | 2013 | The report can only be ordered for 12 months or less.                                                                                                    | dateFrom<br>dateTo |
| 8.  | The period date from and date to must be less than date from configurable parameter. | 2015 | Data is not currently available for the selected reporting period.                                                                                                    | dateFrom<br>dateTo |
| 9.  | The object must have a valid access right.                                           | 2020 | Object [objectNumber (if there is more than<br>one object, objects must be separated by the<br>semicolon)] does not have a access right or<br>access right is expired.                      | objectNumbers      |
| 10. | A maximum of 500 objects can be submitted in a report order                          | 2021 | A maximum of 500 objects can be submitted in a report order                                                                                                    | objectNumbers      |

| 11. | If <b>objectNumbers[null]</b> , then the report can be ordered for a maximum of 1 month period. | 2023 | The report without specifying the objects can only be ordered for 1 month or less. | objectNumbers<br>dateFrom<br>dateTo |
|-----|-------------------------------------------------------------------------------------------------|------|------------------------------------------------------------------------------------|-------------------------------------|
|-----|-------------------------------------------------------------------------------------------------|------|------------------------------------------------------------------------------------|-------------------------------------|

#### 7.3.4.1 JSON Request structure

The table below describes the structure of the JSON request:

| No. | Attribute           | type       | obligation | description                                                                                                    |
|-----|---------------------|------------|------------|----------------------------------------------------------------------------------------------------|
| 1.  | dateFrom            | Date       | required   | <ul> <li>The beginning of the reporting period:</li> <li>The format: YYYY-MM-DD;</li> <li>The reporting period start date is the first day of the month.</li> </ul> |
| 2.  | dateTo              | Date       | required   | <ul><li>The end of the reporting period:</li><li>The format: YYYY-MM-DD;</li><li>The reporting period end date is the last day of the month.</li></ul>              |
| 3.  | consumptionCategory | String(20) | required   | The consumption category. Possible meanings:<br>• P+;<br>• P-;<br>• Q+;<br>• Q-;                                                                                    |
| 4.  | objectNumbers       | String     | required   | Object number.                                                                                                    |
| 5.  | interval            | String     | required   | Consumption interval. Possible meanings:<br>- HOUR<br>- QUARTER                                                                                                    |

#### 7.3.4.2 JSON Response structure

|--|

| 1. | orderId | Integer | required | The report ordering primary surrogate key. |
|----|---------|---------|----------|--------------------------------------------|
|    |         |         |          |                                            |

### 7.3.4.3 Error Response Structure

The following table describes the JSON structure in the event of a response error:

| No. | Attribute | type         | obligation | description    |
|-----|-----------|--------------|------------|----------------|
| 1.  | code      | number       | required   | Error code.    |
| 2.  | text      | string(4000) | required   | Error message. |

## 7.3.5 POST/gateway/third-party/order/data-sum-obj-lvl-acr

| URI                   | POST/gate                                         | POST/gateway/third-party/order/data-sum-obj-lvl-acr                                     |                                                                                                    |  |  |  |  |
|-----------------------|---------------------------------------------------|-----------------------------------------------------------------------------------------|----------------------------------------------------------------------------------------------------|--|--|--|--|
| Description           | The method                                        | d is for order a report of total quantities accordi                                     | ing to the granted rights.                                                                                                    |  |  |  |  |
| Parameters            | URL: The J                                        | JRL: The JSON data is contained in the HTTP request (BODY) (see JSON structure, below). |                                                                                                    |  |  |  |  |
| Header                | After decry                                       | oting the third-party authentication key, the thir                                      | d-party ID is used to select the data.                                                                                                 |  |  |  |  |
| JSON request          | {<br>"dateFrom"<br>"dateTo": "<br>"objectNun<br>} |                                                                                         |                                                                                                    |  |  |  |  |
| Response<br>HTTP code | HTTP<br>status<br>code                            | Reason                                                                                  | Description                                                                                                    |  |  |  |  |
|                       | 201                                               | Created                                                                                 | The request has been successfully completed.                                                                                           |  |  |  |  |
|                       | 400                                               | Bad Request                                                                             | Request error. The HTTP response body provides a list of errors in JSON format. ( <i>Error response of the JSON structure below</i> ). |  |  |  |  |

|                        | 401                                                                                | Unauthorized                                                  | An attempt was made to connect to a non-public method that requires authentication, but no user credentials were provided. |                                                                                                    |                    |  |  |  |  |
|------------------------|------------------------------------------------------------------------------------|---------------------------------------------------------------|----------------------------------------------------------------------------------------------------|----------------------------------------------------------------------------------------------------|--------------------|--|--|--|--|
|                        | 403                                                                                | Forbidden                                                     |                                                                                                    | ng to the access control policy, the current user does not hat the requested action.                              | ve access to       |  |  |  |  |
|                        | 404                                                                                | Not Found                                                     |                                                                                                    | ere is no API method associated with the request URL path<br>one or more parameters that did not return the data. | , or the request   |  |  |  |  |
| JSON<br>response       | {<br>"orderId"<br>}                                                                | ": "number"                                                   |                                                                                                    |                                                                                                    |                    |  |  |  |  |
| JSON error<br>response | {     "errorMessages": [     {         "code": 0,         "text": "string"     } ] |                                                               |                                                                                                    |                                                                                                    |                    |  |  |  |  |
| Rules                  | No.                                                                                | Rule description                                              | Error<br>code                                                                                                    | Error message                                                                                                    | Attributes         |  |  |  |  |
|                        | 1.                                                                                 | Date format is incorrect.                                     | -                                                                                                    | -                                                                                                    | dateFrom<br>dateTo |  |  |  |  |
|                        | 2.                                                                                 | The date from cannot be later than the date to. Equal can be. | 1002                                                                                                    | Date from cannot be later than date to.                                                                           | dateFrom<br>dateTo |  |  |  |  |
|                        | 3.                                                                                 | Data cannot be older than 36 months old.                      | 2012                                                                                                    | Date from date cannot be older than 36 months old.                                                                | –                  |  |  |  |  |
|                        | •                                                                                  | Data cannot be older than 36 months old.                      |                                                                                                    |                                                                                                    | dateFrom           |  |  |  |  |

| 6. | The object must have a valid access right.                                                                                 | 2020 | Object [objectNumbers (if there is more than one object, objects must be separated by the semicolon)] does not have a access right or access right is expired. | objectNumbers      |
|----|----------------------------------------------------------------------------------------------------|------|----------------------------------------------------------------------------------------------------|--------------------|
| 7. | A maximum of 500 objects can be submitted in a report order.                                                               | 2021 | A maximum of 500 objects can be submitted in a report order.                                                                                                   | objectNumbers      |
| 8. | The date from and date to cannot be later than the current date, but can be equal.                                         | 1008 | Date from and date to cannot be later than the current date.                                                                                                   | dateFrom<br>dateTo |
| 9. | dateFrom - must be the first day of the month;                                                                             | 2009 | Date from must be the first day of the month. Date to must be the last day of the month, unless date to coincides with the current day.                        | dateFrom<br>dateTo |
|    | dateTo - must be the last day of the<br>month, unless dateTo coincides with the<br>current month, then must be currentDate |      |                                                                                                    |                    |

## 7.3.5.1 JSON Request structure

The table below describes the structure of the JSON request:

| No. | Attribute     | type   | obligation | description                                                                                                    |
|-----|---------------|--------|------------|----------------------------------------------------------------------------------------------------|
| 1.  | dateFrom      | Date   | required   | <ul> <li>The beginning of the reporting period:</li> <li>The format: YYYY-MM-DD;</li> <li>The reporting period start date is the first day of the month.</li> </ul> |
| 2.  | dateTo        | Date   | required   | <ul><li>The end of the reporting period:</li><li>The format: YYYY-MM-DD;</li><li>The reporting period end date is the last day of the month.</li></ul>              |
| 4.  | objectNumbers | String | required   | Object numbers.                                                                                                    |

7.3.5.2 JSON Response structure

The table below describes the structure of the JSON response:

| No. | Attribute | type    | obligation | description                                |
|-----|-----------|---------|------------|--------------------------------------------|
| 1.  | orderId   | Integer | required   | The report ordering primary surrogate key. |

#### 7.3.5.3 Error Response Structure

The following table describes the JSON structure in the event of a response error:

| No | ). A | Attribute | type         | obligation | description    |
|----|------|-----------|--------------|------------|----------------|
| 1. | С    | code      | number       | required   | Error code.    |
| 2. | te   | ext       | string(4000) | required   | Error message. |

### 7.3.6 POST /gateway/third-party/order/report-obj-acr

| URI                   | POST /gate             | POST /gateway/third-party/order/report-obj-acr                                                      |                                              |  |  |  |  |
|-----------------------|------------------------|----------------------------------------------------------------------------------------------------|----------------------------------------------|--|--|--|--|
| Description           | The method             | is for order a report of objects a                                                                  | according to the granted rights.             |  |  |  |  |
| Parameters            | URL: The JS            | JRL: The JSON data is contained in the HTTP request (BODY) (see JSON structure, below).             |                                              |  |  |  |  |
| Header                | After decryp           | After decrypting the third-party authentication key, the third-party ID is used to select the data. |                                              |  |  |  |  |
| JSON request          | {<br>"objectNumb<br>}  | {<br>"objectNumbers":["string"]<br>}                                                                |                                              |  |  |  |  |
| Response<br>HTTP code | HTTP<br>status<br>code | Reason                                                                                              | Description                                  |  |  |  |  |
|                       | 201                    | Created                                                                                             | The request has been successfully completed. |  |  |  |  |

|                        | 400                                                                                                    | Bad Request                                                  |                                                                                                    | t error. The HTTP response body provides a list of errors in JSON former of the JSON structure below).                                                         | mat. ( <i>Error</i> |  |  |  |  |  |
|------------------------|----------------------------------------------------------------------------------------------------|--------------------------------------------------------------|----------------------------------------------------------------------------------------------------|----------------------------------------------------------------------------------------------------|---------------------|--|--|--|--|--|
|                        | 401 Unauthorized An attempt was made to connect to a non-public method that requires authentication, but user credentials were provided. |                                                              |                                                                                                    |                                                                                                    |                     |  |  |  |  |  |
|                        | 403                                                                                                    | Forbidden                                                    |                                                                                                    | ng to the access control policy, the current user does not have access ed action.                                                                              | s to perform the    |  |  |  |  |  |
|                        | 404                                                                                                    | Not Found                                                    | Either there is no API method associated with the request URL path, or the request contains one or more parameters that did not return the data. |                                                                                                    |                     |  |  |  |  |  |
| JSON<br>response       | {<br>"orderId"<br>}                                                                                                    | : "number"                                                   |                                                                                                    |                                                                                                    |                     |  |  |  |  |  |
| JSON error<br>response | {<br>"code                                                                                                    | essages": [<br>": 0,<br>"string"                             |                                                                                                    |                                                                                                    |                     |  |  |  |  |  |
| Rules                  | No.                                                                                                    | Rule description                                             | Error<br>code                                                                                                    | Error message                                                                                                    | Attributes          |  |  |  |  |  |
|                        | 1.                                                                                                    | The object must have a valid access right.                   | 2020                                                                                                    | Object [objectNumbers (if there is more than one object, objects must be separated by the semicolon)] does not have a access right or access right is expired. | objectNumbers       |  |  |  |  |  |
|                        | 2.                                                                                                    | A maximum of 500 objects can be submitted in a report order. | 2021                                                                                                    | A maximum of 500 objects can be submitted in a report order.                                                                                                   | objectNumbers       |  |  |  |  |  |

## 7.3.6.1 JSON Request structure

| No. | Attribute     | type   | obligation | description     |
|-----|---------------|--------|------------|-----------------|
| 1.  | objectNumbers | String | required   | Object numbers. |

## 7.3.6.2 JSON Response structure

The table below describes the structure of the JSON response:

| No. | Attribute | type    | obligation | description                                |
|-----|-----------|---------|------------|--------------------------------------------|
| 1.  | orderld   | Integer | required   | The report ordering primary surrogate key. |

#### 7.3.6.3 Error Response Structure

The following table describes the JSON structure in the event of a response error:

| No. | Attribute | type         | obligation | description    |
|-----|-----------|--------------|------------|----------------|
| 1.  | code      | number       | required   | Error code.    |
| 2.  | text      | string(4000) | required   | Error message. |

#### 7.3.7 GET /gateway/third-party/order/{orderId}/data-hr-15min-obj-lvl-acr

| URI         | GET /gateway/third-party/order/{orderId}/data-hr-15min-obj-lvl-acr?first={integer}&count={integer}                                                                                                    |  |  |  |  |
|-------------|----------------------------------------------------------------------------------------------------|--|--|--|--|
| Description | The method for receive the order report "Automated quantities at the object level according to the granted rights".                                                                                                    |  |  |  |  |
| Parameters  | <ul> <li>URL parameters:</li> <li>orderId – order identification number</li> <li>first - the index of the object, which must be the first in the return list (starting from 0). Optional. The default value is 0.</li> <li>count - the number of objects in the return list. Optional. The default value is 10000. If no count value is given, the default value count will be 10000.</li> </ul> |  |  |  |  |
| Header      | After decrypting the third-party authentication key, the third-party ID is used to select the data.                                                                                                    |  |  |  |  |

| JSON<br>request       |                               |              |                                                                                                    |  |  |  |  |
|-----------------------|-------------------------------|--------------|----------------------------------------------------------------------------------------------------|--|--|--|--|
| Response<br>HTTP code | HTTP Reason<br>status<br>code |              | Description                                                                                                    |  |  |  |  |
|                       | 200                           | ОК           | Request completed successfully.                                                                                                    |  |  |  |  |
|                       | 204                           | No content   | No data found according to the given parameters.                                                                                                 |  |  |  |  |
|                       | 400                           | Bad Request  | Request error. The HTTP response body provides a list of errors in JSON format. ( <i>Error response of the JSON structure below</i> ).           |  |  |  |  |
|                       | 401                           | Unauthorized | An attempt was made to connect to a non-public method that requires authentication, but no user credentials were provided.                       |  |  |  |  |
|                       | 403                           | Forbidden    | According to the access control policy, the current user does not have access to perform the requested action.                                   |  |  |  |  |
|                       | 404                           | Not Found    | Either there is no API method associated with the request URL path, or the request contains one or more parameters that did not return the data. |  |  |  |  |
| JSON<br>response      | {                             |              |                                                                                                    |  |  |  |  |
| response              | "personCode":"string",        |              |                                                                                                    |  |  |  |  |
|                       | "personName":"string",        |              |                                                                                                    |  |  |  |  |
|                       | "personSurname":"string",     |              |                                                                                                    |  |  |  |  |
|                       | "objectId":number,            |              |                                                                                                    |  |  |  |  |
|                       | "objectNumber":"string",      |              |                                                                                                    |  |  |  |  |
|                       | "consumptionCategories":[     |              |                                                                                                    |  |  |  |  |
|                       | {                             |              |                                                                                                    |  |  |  |  |
|                       | "cons                         |              |                                                                                                    |  |  |  |  |

|                        | "cons                                                                                             | umptions":[                                                                   |      |                                           |         |  |  |  |  |
|------------------------|---------------------------------------------------------------------------------------------------|-------------------------------------------------------------------------------|------|-------------------------------------------|---------|--|--|--|--|
|                        | {                                                                                                 | {                                                                             |      |                                           |         |  |  |  |  |
|                        | " (                                                                                               | consumptionTime ":"datetime",                                                 |      |                                           |         |  |  |  |  |
|                        | "a                                                                                                | amount":number,                                                               |      |                                           |         |  |  |  |  |
|                        | "v                                                                                                | valueType":"string"                                                           |      |                                           |         |  |  |  |  |
|                        | }                                                                                                 |                                                                               |      |                                           |         |  |  |  |  |
|                        | ]                                                                                                 |                                                                               |      |                                           |         |  |  |  |  |
|                        | }                                                                                                 |                                                                               |      |                                           |         |  |  |  |  |
|                        | ]                                                                                                 |                                                                               |      |                                           |         |  |  |  |  |
|                        | }                                                                                                 |                                                                               |      |                                           |         |  |  |  |  |
| JSON error<br>response | {<br>"code":                                                                                      | {<br>"errorMessages": [<br>{<br>"code": 0,<br>"text": "string"<br>}<br>]      |      |                                           |         |  |  |  |  |
| Rules                  | No. Rule description Error message Attribut code                                                  |                                                                               |      |                                           |         |  |  |  |  |
|                        | 1.     The order status must be Completed.     2010     Invalid report order status.     order id |                                                                               |      |                                           |         |  |  |  |  |
|                        | 2.                                                                                                | According to the submitted order number: [orderId], the order does not exist. | 2016 | Report order doesn't exist in the system. | orderld |  |  |  |  |

| 3. | Invalid method selected or parameter specified incorrectly.<br>According to the submitted order number: [orderId] report type<br>is: [orderType] |      |                                                                             |         |
|----|----------------------------------------------------------------------------------------------------|------|-----------------------------------------------------------------------------|---------|
| 4. | No data found based on the search parameters submitted in the POST method.                                                                       | 2018 | There is no data for the selected search parameters, the response is empty. | orderld |
| 5. | The number of objects in the return list must be less than or equal to 10000.                                                                    | 2022 | The number of objects on the list has been exceeded.                        | count   |

#### 7.3.7.1 JSON Request structure

The table below describes the structure of the JSON request:

| No. | Attribute | type | obligation | description |
|-----|-----------|------|------------|-------------|
|     |           |      |            |             |

### 7.3.7.2 JSON Response structure

| No.   | Attribute              | type        | obligation | description                              |
|-------|------------------------|-------------|------------|------------------------------------------|
| 1.    | personCode             | String(20)  | required   | Person code.                             |
| 2.    | personName             | String(200) | required   | Person name / company name.              |
| 3.    | personSurname          | String(50)  | required   | Person surname.                          |
| 4.    | objectId               | Integer     | required   | Object ID.                               |
| 5.    | objectNumber           | String(20)  | required   | Object number.                           |
| consu | onsumtionCategories:[] |             |            |                                          |
| 8.    | consumptionCategory    | String(2)   | required   | Consumption category. Possible meanings: |

| consu | umtions:[]      |           |          | <ul> <li>P+;</li> <li>P-;</li> <li>Q+;</li> <li>Q</li> </ul>                                                       |
|-------|-----------------|-----------|----------|----------------------------------------------------------------------------------------------------|
|       | consumptionTime | datetime  | required | Consumption time.<br>Example of consumptionTime format:<br>2022-06-07T00:00:00+02:00<br>2022-06-07T00:00:00+03:00  |
| 9.    | amount          | number    | required | Consumption amount in kWh/kVArh.                                                                                   |
| 10.   | valueType       | String(3) | required | <ul> <li>Consumption value type. Possible meanings:</li> <li>EST – estimated;</li> <li>VAL – validated.</li> </ul> |

#### 7.3.7.3 Error Response Structure

The following table describes the JSON structure in the event of a response error:

| No. | Attribute | type         | obligation | description    |
|-----|-----------|--------------|------------|----------------|
| 1.  | code      | number       | required   | Error code.    |
| 2.  | text      | string(4000) | required   | Error message. |

## 7.3.8 GET /gateway/third-party/order/{orderId}/data-hr-15min-mtr-lvl-acr

| URI         | GET /gateway/third-party/order/{orderId}/data-hr-15min-mtr-lvl-acr?first={integer}&count={integer}          |  |  |  |  |
|-------------|----------------------------------------------------------------------------------------------------|--|--|--|--|
| Description | The method for receive the order report " Automated quantities at the meter level based on granted rights". |  |  |  |  |
| Parameters  | URL parameters:                                                                                             |  |  |  |  |
|             | orderId – order identification number                                                                       |  |  |  |  |

|                       | • col                                               | <ul> <li>first - the index of the object, which must be the first in the return list (starting from 0). Optional. The default value is 0.</li> <li>count - the number of objects in the return list. Optional. The default value is 10000. If no count value is given, the default value count will be 10000.</li> </ul> |                                                                                                    |  |  |  |  |  |  |
|-----------------------|-----------------------------------------------------|----------------------------------------------------------------------------------------------------|----------------------------------------------------------------------------------------------------|--|--|--|--|--|--|
| Header                | After decryp                                        | oting the third-party authentication key, the third-party ID                                                                                                    | is used to select the data.                                                                                                    |  |  |  |  |  |  |
| JSON request          |                                                     |                                                                                                    |                                                                                                    |  |  |  |  |  |  |
| Response<br>HTTP code | HTTP<br>status<br>code                              | Reason                                                                                                    | Description                                                                                                    |  |  |  |  |  |  |
|                       | 200                                                 | OK                                                                                                    | Request completed successfully.                                                                                                    |  |  |  |  |  |  |
|                       | 204                                                 | No content                                                                                                    | No data found according to the given parameters.                                                                                                    |  |  |  |  |  |  |
|                       | 400                                                 | Bad Request                                                                                                    | Request error. The HTTP response body provides a list of errors in JSON format. ( <i>Error response of the JSON structure below</i> ).                 |  |  |  |  |  |  |
|                       | 401                                                 | Unauthorized                                                                                                    | An attempt was made to connect to a non-public method that requires authentication, but no user credentials were provided.                             |  |  |  |  |  |  |
|                       | 403                                                 | Forbidden                                                                                                    | According to the access control policy, the current user does not have access to perform the requested action.                                         |  |  |  |  |  |  |
|                       | 404                                                 | Not Found                                                                                                    | Either there is no API method associated with the request URL path, or<br>the request contains one or more parameters that did not return the<br>data. |  |  |  |  |  |  |
| JSON<br>response      |                                                     |                                                                                                    |                                                                                                    |  |  |  |  |  |  |
|                       | "personCode":"string",<br>"personName":"string",    |                                                                                                    |                                                                                                    |  |  |  |  |  |  |
|                       | "personName":"string",<br>"personSurname":"string", |                                                                                                    |                                                                                                    |  |  |  |  |  |  |
|                       |                                                     | ld":number,                                                                                                    |                                                                                                    |  |  |  |  |  |  |
|                       | 5                                                   | Number":"string",                                                                                                    |                                                                                                    |  |  |  |  |  |  |

|                        | "meters":[                      |
|------------------------|---------------------------------|
|                        | {                               |
|                        | "meterNumber":"string",         |
|                        | "categories":[                  |
|                        | {                               |
|                        | "consumptionCategory":"string", |
|                        | "consumptions":[                |
|                        | {                               |
|                        | "consumptionTime":"datetime",   |
|                        | "amount":number,                |
|                        | "valueType":"string"            |
|                        | }                               |
|                        |                                 |
|                        | }                               |
|                        |                                 |
|                        |                                 |
|                        |                                 |
|                        |                                 |
|                        | }                               |
|                        |                                 |
| JSON error<br>response | {<br>"errorMessages": [         |
|                        | {<br>"code": 0,                 |
|                        | "text": "string"                |

|       | }<br>]<br>} |                                                                                                    |               |                                                                             |                      |
|-------|-------------|----------------------------------------------------------------------------------------------------|---------------|-----------------------------------------------------------------------------|----------------------|
| Rules | No.         | Rule description                                                                                                    | Error<br>code | Error message                                                               | Attributes           |
|       | 1.          | The order status must be Completed.                                                                                                    | 2010          | Invalid report order status.                                                | orderId              |
|       | 2.          | According to the submitted order number: [orderId], the order does not exist.                                                                    | 2016          | Report order doesn't exist in the system.                                   | orderld              |
|       | 3.          | Invalid method selected or parameter specified<br>incorrectly. According to the submitted order number:<br>[orderId] report type is: [orderType] | 2017          | Invalid method selected for report data or incorrect parameter.             | orderId<br>orderType |
|       | 4.          | No data found based on the search parameters submitted in the POST method.                                                                       | 2018          | There is no data for the selected search parameters, the response is empty. | orderld              |
|       | 5.          | The number of objects in the return list must be less than or equal to 10000.                                                                    | 2022          | The number of objects on the list has been exceeded.                        | count                |

#### 7.3.8.1 JSON Request structure

The table below describes the structure of the JSON request:

| No. | Attribute | type | obligation | description |
|-----|-----------|------|------------|-------------|
|     |           |      |            |             |

### 7.3.8.2 JSON Response structure

|--|

| 1.    | personCode          | String(20)  | required | Person code.                                                                                                    |
|-------|---------------------|-------------|----------|----------------------------------------------------------------------------------------------------|
| 2.    | personName          | String(200) | required | Person name / company name.                                                                                        |
| 3.    | personSurname       | String(50)  | required | Person surname.                                                                                                    |
| 4.    | objectId            | Integer     | required | Object ID.                                                                                                    |
| 5.    | objectNumber        | String(20)  | required | Object number.                                                                                                    |
| meter | rs:[]               | 1           | 1        |                                                                                                    |
| 6.    | meterNumber         | String(20)  | required | Meter number of the object.                                                                                        |
| categ | ories:[]            | 0( )        | •        |                                                                                                    |
| 7.    | consumptionCategory | String(2)   | required | Consumption category. Possible meanings:<br>• P+;<br>• P-;<br>• Q+;<br>• Q                                         |
| consu | umtions:[]          |             |          |                                                                                                    |
| 8.    | consumptionTime     | Datetime    | required | Consumption time.<br>Example of consumptionTime format:<br>2022-06-07T00:00:00+02:00<br>2022-06-07T00:00:00+03:00  |
| 9.    | amount              | Number      | required | Consumption amount in kWh/kVArh.                                                                                   |
| 10.   | valueType           | String(3)   | required | <ul> <li>Consumption value type. Possible meanings:</li> <li>EST – estimated;</li> <li>VAL – validated.</li> </ul> |

## 7.3.8.3 Error Response Structure

The following table describes the JSON structure in the event of a response error:

| No. | Attribute | type   | obligation | description |
|-----|-----------|--------|------------|-------------|
| 1.  | code      | number | required   | Error code. |

| No. | Attribute | type         | obligation | description    |
|-----|-----------|--------------|------------|----------------|
| 2.  | text      | string(4000) | required   | Error message. |

# 7.3.9 GET /gateway/third-party/order/{orderId}/report-obj-acr

| URI                   | GET /gatev                                                                                                    | GET /gateway/third-party/order/{orderId}/report-obj-acr?first={integer}&count={integer}             |                                                                                                    |  |  |  |  |  |
|-----------------------|----------------------------------------------------------------------------------------------------|----------------------------------------------------------------------------------------------------|----------------------------------------------------------------------------------------------------|--|--|--|--|--|
| Description           | The metho                                                                                                    | The method for used to the order report "Report of objects by granted rights".                      |                                                                                                    |  |  |  |  |  |
| Parameters            | URL parameters:<br>orderId – order identification number<br>first - the index of the object, which must be the first in the return list (starting from 0). Optional. The default value is 0.<br>count - the number of objects in the return list. Optional. The default value is 10000. If no count value is given, the<br>default value count will be 10000. |                                                                                                    |                                                                                                    |  |  |  |  |  |
| Header                | After decry                                                                                                    | After decrypting the third-party authentication key, the third-party ID is used to select the data. |                                                                                                    |  |  |  |  |  |
| JSON request          |                                                                                                    |                                                                                                    |                                                                                                    |  |  |  |  |  |
| Response<br>HTTP code | HTTP<br>status<br>code                                                                                                    | Reason                                                                                              | Description                                                                                                    |  |  |  |  |  |
|                       | 200                                                                                                    | ОК                                                                                                  | Request completed successfully.                                                                                                    |  |  |  |  |  |
|                       | 204                                                                                                    | No content                                                                                          | No data found according to the given parameters.                                                                                       |  |  |  |  |  |
|                       | 400                                                                                                    | Bad Request                                                                                         | Request error. The HTTP response body provides a list of errors in JSON format. ( <i>Error response of the JSON structure below</i> ). |  |  |  |  |  |
|                       | 401                                                                                                    | Unauthorized                                                                                        | An attempt was made to connect to a non-public method that requires authentication, but no user credentials were provided.             |  |  |  |  |  |
|                       | 403                                                                                                    | Forbidden                                                                                           | According to the access control policy, the current user does not have access to perform the requested action.                         |  |  |  |  |  |

|                  | 404                                                                                                    | Not Found                                                                                                    | Either there is no API method associated with the request URL path, or<br>the request contains one or more parameters that did not return the<br>data. |
|------------------|----------------------------------------------------------------------------------------------------|----------------------------------------------------------------------------------------------------|----------------------------------------------------------------------------------------------------|
| JSON<br>response | "personCo<br>"personNa<br>"objectId"<br>"objectNu<br>"objectNa<br>"objectNa<br>"objectAd<br>"contractI<br>"contractI<br>"permitab<br>"permitab<br>"permitab<br>"metersAn<br>"autoMete<br>"supplySt<br>"supplySt<br>"supplySt<br>"supplySt<br>"supplySt<br>"supplySt<br>"supplySt<br>"consump<br>"consump<br>"consump<br>"products<br>"scalesAn<br>"technolog<br>"payoffM<br>"generatir<br>"generatir<br>"generatir<br>"powerPla<br>{ | erCode":"string",<br>ame":"string",<br>ame":"string",<br>"number",<br>mber":"string",<br>pe":"string",<br>pe":"string",<br>dress":"string",<br>/odel":"string",<br>/odel":"string",<br>/lePowerConsumption":"number",<br>lePowerGeneration":"number",<br>mount":"number",<br>ersAmount":"number",<br>terInstallationDate":"date",<br>ateTrom":"date",<br>ateFrom":"date",<br>terInstallationDate::"date",<br>ateFrom":"date",<br>toinStateTo":"date",<br>/tionStateFrom":"date",<br>/tionStateTo":"date",<br>/tionStateTo":"date",<br>/tionStateTo":"date",<br>/tionStateTo":"date",<br>/amount":"number",<br>gicalCosts":"boolean",<br>ethodchangeDate": "date",<br>ngObjectTypeFrom":"date",<br>ngObjectTypeFrom":"date",<br>ngObjectTypeFrom":"date",<br>ngObjectTypeFrom::"date",<br>antObjectSNumber": "string",<br>PlantObjectNumber": "string", |                                                                                                    |

|                        | "generatingObjectPower": "double",<br>"voltage":"number",<br>"tariffPlan":"string",<br>"tariffPlanChangeDate":"date",<br>"timeZone":"string",<br>"consumptionAverageCalculationDate": "datetime",<br>"consumptionAverageCalculationMonthsCount": "integer"<br>}<br>] |                                                                               |               |                                                                             |            |  |  |  |  |  |
|------------------------|----------------------------------------------------------------------------------------------------|-------------------------------------------------------------------------------|---------------|-----------------------------------------------------------------------------|------------|--|--|--|--|--|
| JSON error<br>response | {<br>"errorMess<br>{<br>"code": (<br>"text": "s<br>}<br>]<br>}                                                                                                    | о,                                                                            |               |                                                                             |            |  |  |  |  |  |
| Rules                  | No.                                                                                                    | Rule description                                                              | Error<br>code | Error message                                                               | Attributes |  |  |  |  |  |
|                        | 1.                                                                                                    | The order status must be Completed.                                           | 2010          | Invalid report order status.                                                | orderld    |  |  |  |  |  |
|                        | 2.                                                                                                    | According to the submitted order number: [orderld], the order does not exist. | 2016          | Report order doesn't exist in the system.                                   | orderld    |  |  |  |  |  |
|                        | 3.       Invalid method selected or parameter specified incorrectly. According to the submitted order number: [orderId] report type is: [orderType]       2017       Invalid method selected for report data or incorrect parameter.                                 |                                                                               |               |                                                                             |            |  |  |  |  |  |
|                        | 4.                                                                                                    | No data found based on the search parameters submitted in the POST method.    | 2018          | There is no data for the selected search parameters, the response is empty. | orderld    |  |  |  |  |  |

7.3.9.1 JSON Request structure

#### The table below describes the structure of the JSON request:

| No. | Attribute | type | obligation | description |
|-----|-----------|------|------------|-------------|
|     |           |      |            |             |

### 7.3.9.2 JSON Response structure

The table below describes the structure of the JSON response:

| No. | Attribute | type | obligation | description                                                                                                    |
|-----|-----------|------|------------|----------------------------------------------------------------------------------------------------|
| 1.  | -         | -    | -          | Response description are provided in <u>https://datahub.eso.lt/dokumentacija</u> . In next document version, all fields description will be provided here. |

#### 7.3.9.3 Error Response Structure

The following table describes the JSON structure in the event of a response error:

| No. | Attribute | type         | obligation | description    |
|-----|-----------|--------------|------------|----------------|
| 1.  | code      | number       | required   | Error code.    |
| 2.  | text      | string(4000) | required   | Error message. |

### 7.3.10 GET /gateway/third-party/order/{orderId}/data-sum-obj-lvl-acr

| URI         | GET /gateway/third-party/order/{orderId}/data-sum-obj-lvl-acr?first={integer}&count={integer}                                                                             |
|-------------|----------------------------------------------------------------------------------------------------|
| Description | The method is used to obtain the requested "Aggregate quantities by entitlement" report.                                                                                  |
| Parameters  | URL parameters:                                                                                                    |
|             | orderId – order identification number<br>first - the index of the object, which must be the first in the return list (starting from 0). Optional. The default value is 0. |
|             | <b>count</b> - the number of objects in the return list. Optional. The default value is 10000. If no count value is given, the default value count will be 10000.         |

| Header                | After decry            | After decrypting the third-party authentication key, the third-party ID is used to select the data. |                                                                                                    |  |  |  |  |  |  |
|-----------------------|------------------------|----------------------------------------------------------------------------------------------------|----------------------------------------------------------------------------------------------------|--|--|--|--|--|--|
| JSON request          |                        |                                                                                                    |                                                                                                    |  |  |  |  |  |  |
| Response<br>HTTP code | HTTP<br>status<br>code | Reason                                                                                              | Description                                                                                                    |  |  |  |  |  |  |
|                       | 200                    | OK                                                                                                  | Request completed successfully.                                                                                                    |  |  |  |  |  |  |
|                       | 204                    | No content                                                                                          | No data found according to the given parameters.                                                                                                    |  |  |  |  |  |  |
|                       | 400 Bad Request        |                                                                                                    | Request error. The HTTP response body provides a list of errors in JSON format. ( <i>Error response of the JSON structure below</i> ).                 |  |  |  |  |  |  |
|                       | 401 Unauthorized       |                                                                                                    | An attempt was made to connect to a non-public method that requires authentication, but no user credentials were provided.                             |  |  |  |  |  |  |
|                       | 403                    | Forbidden                                                                                           | According to the access control policy, the current user does not have access to perform the requested action.                                         |  |  |  |  |  |  |
|                       | 404                    | Not Found                                                                                           | Either there is no API method associated with the request URL path, or<br>the request contains one or more parameters that did not return the<br>data. |  |  |  |  |  |  |
| JSON<br>response      |                        |                                                                                                    |                                                                                                    |  |  |  |  |  |  |

| JSON error | ]<br>}                                                  | <pre>"consumptionCategories": [     {         "category":"string",         "consumptions":[             {              "billingPeriod":"date",              "consumptionAmount":"numbe              "productConsumptionType":"             }         ]      } }</pre> |               |                                           |            |
|------------|---------------------------------------------------------|----------------------------------------------------------------------------------------------------|---------------|-------------------------------------------|------------|
| response   | "errorMess<br>{<br>"code":<br>"text": "s<br>}<br>]<br>} | 0,                                                                                                    |               |                                           |            |
| Rules      | No.                                                     | Rule description                                                                                                    | Error<br>code | Error message                             | Attributes |
|            | 1.                                                      | The order status must be Completed.                                                                                                    | 2010          | Invalid report order status.              | orderld    |
|            | 2.                                                      | According to the submitted order number: [orderId], the order does not exist.                                                                                                    | 2016          | Report order doesn't exist in the system. | orderld    |

| 3. | Invalid method selected or parameter specified incorrectly. According to the submitted order number: [orderId] report type is: [orderType] | 2017 | Invalid method selected for report data or incorrect parameter.             | orderId<br>orderType |
|----|----------------------------------------------------------------------------------------------------|------|-----------------------------------------------------------------------------|----------------------|
| 4. | No data found based on the search parameters submitted in the POST method.                                                                 | 2018 | There is no data for the selected search parameters, the response is empty. | orderld              |

### 7.3.10.1 JSON Request structure

The table below describes the structure of the JSON request:

| No. | Attribute | type | obligation | description |
|-----|-----------|------|------------|-------------|
|     |           |      |            |             |

### 7.3.10.2 JSON Response structure

The table below describes the structure of the JSON response:

| No.   | Attribute     | type       | obligation   | description     |  |  |
|-------|---------------|------------|--------------|-----------------|--|--|
| 1.    | personCode    | String(20) | required     | Person code.    |  |  |
| 2.    | personName    | String(20) | required     | Person name.    |  |  |
| 3.    | personSurname | String(50) | not required | Person surname. |  |  |
| 4.    | objectId      | number     | required     | Object ID.      |  |  |
| 5.    | objectNumber  | String     | required     | Object number.  |  |  |
| Produ | Products:[]   |            |              |                 |  |  |
| 6.    | productCode   | String(20) | not required | Product code.   |  |  |

| 7.    | productName              | String(4000) | not required | Product name.                                                                                      |  |
|-------|--------------------------|--------------|--------------|----------------------------------------------------------------------------------------------------|--|
| 8.    | productType              | String(5)    | not required | Product type.                                                                                      |  |
| 9.    | unit                     | String(255)  | not required | The unit of the product.                                                                           |  |
| consi | consumptionCategories:[] |              |              |                                                                                                    |  |
| 10.   | category                 | String(2)    | required     | Consumption category.                                                                              |  |
| Cons  | umptions:[]              |              |              |                                                                                                    |  |
| 11.   | billingPeriod            | Datetime     | required     | Month in which electricity consumption is recorded.                                                |  |
| 12.   | consumptionAmount        | number       | required     | The amount of the consumption                                                                      |  |
| 13.   | productConsumptionType   | String(20)   | not required | Type of the product consumption. Possible meanings:<br>- AMS - Abonentinis mok. (Subscription fee) |  |

## 7.3.10.3 Error Response Structure

The following table describes the JSON structure in the event of a response error:

| No. | Attribute | type         | obligation | description    |  |
|-----|-----------|--------------|------------|----------------|--|
| 1.  | code      | number       | required   | Error code.    |  |
| 2.  | text      | string(4000) | required   | Error message. |  |

## 7.4 Statistic controller

### 7.4.1 Statistic names

| Service Name | Statistic name                                                | Description                                                                                                    |
|--------------|---------------------------------------------------------------|----------------------------------------------------------------------------------------------------|
| ACCESS_RIGHT | ACCESS_RIGHT_COUNT                                            | Total number of rights granted.                                                                                                    |
| ORDER        | DATA_SUM_OBJ_LVL_ACR_1_12_MONTHS_COUNT                        | Total number of orders (orders "report of total quantities based on granted rights" from 1 to 12 months period).                                          |
|              | DATA_SUM_OBJ_LVL_ACR_1_12_MONTHS_ <b>OBJECT_COUNT</b>         | Total number of objects for orders (orders "report of total quantities based on granted rights" from 1 to 12 months period).                              |
|              | DATA_SUM_OBJ_LVL_ACR_13_24_MONTHS_COUNT                       | Total number of orders (orders "report of total quantities based on granted rights" from 13 to 24 months period).                                         |
|              | DATA_SUM_OBJ_LVL_ACR_13_24_MONTHS_ <b>OBJECT_COUNT</b>        | Total number of objects for orders (orders "report of total quantities based on granted rights" from 13 to 24 months period).                             |
|              | DATA_SUM_OBJ_LVL_ACR_25_36_MONTHS_COUNT                       | Total number of orders (orders "report of total quantities based on granted rights" from 25 to 36 months period).                                         |
|              | DATA_SUM_OBJ_LVL_ACR_25_36_MONTHS_ <b>OBJECT_COUNT</b>        | Total number of objects for orders (orders "report of total quantities based on granted rights" from 25 to 36 months period).                             |
|              | DATA_HR_15MIN_MTR_LVL_ACR_HOUR_1_31_DAYS_COUNT                | Total number of orders (HOUR orders "Automated quantities at the meter level report based on granted rights" from 1 to 31 days period).                   |
|              | DATA_HR_15MIN_MTR_LVL_ACR_HOUR_1_31_DAYS_ <b>OBJECT_COUNT</b> | Total number of objects for orders (HOUR orders<br>"Automated quantities at the meter level report<br>based on granted rights" from 1 to 31 days period). |

| DATA_HR_15MIN_MTR_LVL_ACR_HOUR_32_184_DAYS_COUNT                 | Total number of orders (HOUR orders "Automated<br>quantities at the meter level report based on granted<br>rights" from 32 to 184 days period).                 |
|------------------------------------------------------------------|----------------------------------------------------------------------------------------------------|
| DATA_HR_15MIN_MTR_LVL_ACR_HOUR_32_184_DAYS_ <b>OBJECT_COUNT</b>  | Total number of objects for orders (HOUR orders<br>"Automated quantities at the meter level report<br>based on granted rights" from 32 to 184 days<br>period).  |
| DATA_HR_15MIN_MTR_LVL_ACR_HOUR_185_366_DAYS_COUNT                | Total number of orders (HOUR orders "Automated<br>quantities at the meter level report based on granted<br>rights" from 185 to 366 days period).                |
| DATA_HR_15MIN_MTR_LVL_ACR_HOUR_185_366_DAYS_ <b>OBJECT_COUNT</b> | Total number of objects for orders (HOUR orders<br>"Automated quantities at the meter level report<br>based on granted rights" from 185 to 366 days<br>period). |
| DATA_HR_15MIN_OBJ_LVL_ACR_HOUR_1_31_DAYS_COUNT                   | Total number of orders (HOUR orders "Automated quantities at the object level report based on granted rights" from 1 to 31 days period).                        |
| DATA_HR_15MIN_OBJ_LVL_ACR_HOUR_1_31_DAYS_ <b>OBJECT_COUNT</b>    | Total number of objects for orders (HOUR orders<br>"Automated quantities at the object level report<br>based on granted rights" from 1 to 31 days period).      |
| DATA_HR_15MIN_OBJ_LVL_ACR_HOUR_32_184_DAYS_COUNT                 | Total number of orders (HOUR orders "Automated<br>quantities at the object level report based on granted<br>rights" from 32 to 184 days period).                |
| DATA_HR_15MIN_OBJ_LVL_ACR_HOUR_32_184_DAYS_ <b>OBJECT_COUNT</b>  | Total number of objects for orders (HOUR orders<br>"Automated quantities at the object level report<br>based on granted rights" from 32 to 184 days<br>period). |

| DATA_HR_15MIN_OBJ_LVL_ACR_HOUR_185_366_DAYS_COUNT                   | Total number of orders (HOUR orders "Automated quantities at the object level report based on granted rights" from 185 to 366 days period).                      |
|---------------------------------------------------------------------|----------------------------------------------------------------------------------------------------|
| DATA_HR_15MIN_OBJ_LVL_ACR_HOUR_185_366_DAYS_ <b>OBJECT_COUNT</b>    | Total number of objects for orders (HOUR orders<br>"Automated quantities at the object level report<br>based on granted rights" from 185 to 366 days<br>period). |
| DATA_HR_15MIN_MTR_LVL_ACR_QUARTER_1_31_DAYS_COUNT                   | Total number of orders (15MIN orders "Automated<br>quantities at the meter level report based on granted<br>rights" from 1 to 31 days period).                   |
| DATA_HR_15MIN_MTR_LVL_ACR_QUARTER_1_31_DAYS_ <b>OBJECT_COUNT</b>    | Total number of objects for orders (15MIN orders<br>"Automated quantities at the meter level report<br>based on granted rights" from 1 to 31 days period).       |
| DATA_HR_15MIN_MTR_LVL_ACR_QUARTER_32_184_DAYS_COUNT                 | Total number of orders (15MIN orders "Automated quantities at the meter level report based on granted rights" from 32 to 184 days period).                       |
| DATA_HR_15MIN_MTR_LVL_ACR_QUARTER_32_184_DAYS_ <b>OBJECT_COUNT</b>  | Total number of orders for orders (15MIN orders<br>"Automated quantities at the meter level report<br>based on granted rights" from 32 to 184 days<br>period).   |
| DATA_HR_15MIN_MTR_LVL_ACR_QUARTER_185_366_DAYS_COUNT                | Total number of orders (15MIN orders "Automated quantities at the meter level report based on granted rights" from 185 to 366 days period).                      |
| DATA_HR_15MIN_MTR_LVL_ACR_QUARTER_185_366_DAYS_ <b>OBJECT_COUNT</b> | Total number of objects for orders (15MIN orders<br>"Automated quantities at the meter level report<br>based on granted rights" from 185 to 366 days<br>period). |

| DATA_HR_15MIN_OBJ_LVL_ACR_QUARTER_1_31_DAYS_COUNT                   | Total number of orders (15MIN orders "Automated<br>quantities at the object level report based on granted<br>rights" from 1 to 31 days period).                   |
|---------------------------------------------------------------------|----------------------------------------------------------------------------------------------------|
| DATA_HR_15MIN_OBJ_LVL_ACR_QUARTER_1_31_DAYS_ <b>OBJECT_COUNT</b>    | Total number of objects for orders (15MIN orders<br>"Automated quantities at the object level report<br>based on granted rights" from 1 to 31 days period).       |
| DATA_HR_15MIN_OBJ_LVL_ACR_QUARTER_32_184_DAYS_COUNT                 | Total number of orders (15MIN orders "Automated quantities at the object level report based on granted rights" from 32 to 184 days period).                       |
| DATA_HR_15MIN_OBJ_LVL_ACR_QUARTER_32_184_DAYS_ <b>OBJECT_COUNT</b>  | Total number of objects for orders (15MIN orders<br>"Automated quantities at the object level report<br>based on granted rights" from 32 to 184 days<br>period).  |
| DATA_HR_15MIN_OBJ_LVL_ACR_QUARTER_185_366_DAYS_COUNT                | Total number of orders (15MIN orders "Automated<br>quantities at the object level report based on granted<br>rights" from 185 to 366 days period).                |
| DATA_HR_15MIN_OBJ_LVL_ACR_QUARTER_185_366_DAYS_ <b>OBJECT_COUNT</b> | Total number of objects for orders (15MIN orders<br>"Automated quantities at the object level report<br>based on granted rights" from 185 to 366 days<br>period). |
| REPORT_OBJ_ACR_COUNT                                                | Total number of orders (object order).                                                                                                    |
| REPORT_OBJ_ACR_ <b>OBJECT_COUNT</b>                                 | Total number of objects for orders (object order).                                                                                                    |

# 7.4.1 GET /gateway/third-party/statistic/list

| URL         | GET /gateway/third-party/statistic/list            |
|-------------|----------------------------------------------------|
| Description | The method is intended to obtain statistic values. |

| Parameter                | URL:                                                                                                    |                                         |                                                                                                    |  |  |  |
|--------------------------|----------------------------------------------------------------------------------------------------|-----------------------------------------|----------------------------------------------------------------------------------------------------|--|--|--|
|                          | <ul> <li>first - index (starting from 0) of the count that must be presented first in the return list. Optional. The default value is 0;</li> <li>count - number of entries in the return list. Optional. The default value is 30.</li> <li>statisticPeriods - statistic periods. Required.</li> <li>serviceNames - service names. Optional. Possible meanings: <ul> <li>ACCESS-RIGHT, ORDER.</li> </ul> </li> <li>statisticNames - statistic names. Optional. The available options are described in 7.4.1 Statistic names.</li> <li>contractModels - contract models of objects. Optional. Possible meanings: <ul> <li>BSS, 2S2S, NONE.</li> </ul> </li> <li>contractTypes - contract types of objects. Possible meanings: <ul> <li>SBTS, SKMS, NONE.</li> </ul> </li> <li>meterAccountingTypes - meter accounting types of objects. Optional. Possible meanings: <ul> <li>AUTO, NON-AUTO, NO METER, NONE.</li> </ul> </li> <li>generatingObjectTypes - generating object types. Optional. Possible meanings: <ul> <li>G, N, NO-TYPE, NONE.</li> </ul> </li> <li>filterZeroValue - filter null values. Optional. Possible meanings: <ul> <li>true (select records with values more than 0), false (select records with all values).</li> </ul> </li> </ul> |                                         |                                                                                                    |  |  |  |
| Header                   | After decryp                                                                                                    | ting the third-party authentication key | <i>i</i> , the third-party ID is used to select the data.                                                                  |  |  |  |
| JSON request             | -                                                                                                    |                                         |                                                                                                    |  |  |  |
| HTTP<br>Response<br>code | HTTP<br>status<br>code                                                                                                    | Reason                                  | Description                                                                                                    |  |  |  |
|                          | 200                                                                                                    | Created                                 | Request completed successfully.                                                                                            |  |  |  |
|                          | 204                                                                                                    | No content                              | No data found according to the given parameters.                                                                           |  |  |  |
|                          | 400                                                                                                    | Bad Request                             | Request error. The HTTP response body provides a list of errors in JSON format.                                            |  |  |  |
|                          | 401                                                                                                    | Unauthorized                            | An attempt was made to connect to a non-public method that requires authentication, but no user credentials were provided. |  |  |  |
|                          | 403                                                                                                    | Forbidden                               | According to the access control policy, the current user does not have access to perform the requested action.             |  |  |  |

|                        | 404                                                                    | Not Found                                                                                                    | Either there is no API method associated with the request URL path, or the request contains one or more parameters that did not return the data. |
|------------------------|------------------------------------------------------------------------|----------------------------------------------------------------------------------------------------|----------------------------------------------------------------------------------------------------|
| JSON<br>response       | "statistic<br>"statistic<br>"contrac<br>"contrac<br>"genera<br>"meterA | Name": "string",<br>Name": "string",<br>Period": "date",<br>ctModel": "string",<br>ctType": "string",<br>tingObjectType": "string",<br>ccountingType": "string",<br>cValue": "integer" |                                                                                                    |
| JSON error<br>response |                                                                        | sages": [<br>e": "number",<br>: "string"                                                                                                    |                                                                                                    |

| Rules | No. | Rule description                                                 | Error<br>code | Error message                                                               | Attribute |
|-------|-----|------------------------------------------------------------------|---------------|-----------------------------------------------------------------------------|-----------|
|       | 1.  | The value of the count parameter must be less or equal to 10000. | 1007          | The value of the count parameter must be less or equal to [ <b>10000</b> ]. | count     |

### 7.4.1.1 JSON Request structure

The table below describes the structure of the JSON request:

| No. | Attribute | type | obligation | description |
|-----|-----------|------|------------|-------------|
|     |           |      |            |             |

### 7.4.1.2 JSON Response structure

The table below describes the structure of the JSON request:

| No. | Attribute       | type     | obligation | Description                                                                                          |
|-----|-----------------|----------|------------|----------------------------------------------------------------------------------------------------|
| 1.  | serviceName     | string   | required   | Service name. Possible values:<br>• ACCESS_RIGHT<br>• ORDER                                          |
| 2.  | statisticName   | string   | required   | Statistic name.                                                                                      |
| 3.  | statisticPeriod | DateTime | required   | Statistic period. Date format specified to YYYY-MM.                                                  |
| 4.  | contractModel   | string   | required   | <ul><li>Contract model of object. Possible meanings:</li><li>BSS - General contract bills.</li></ul> |

| No. | Attribute            | type    | obligation | Description                                                                                                    |
|-----|----------------------|---------|------------|----------------------------------------------------------------------------------------------------|
|     |                      |         |            | <ul> <li>2S2S – Two contracts – Two bills.</li> <li>NONE – No value.</li> </ul>                                                                                                    |
| 5.  | contractType         | string  | required   | <ul> <li>Contract type of object. Possible meanings:</li> <li>SBTS – Household customer.</li> <li>SKMS – Commercial customer.</li> <li>NONE - No value.</li> </ul>                                                 |
| 6.  | generatingObjectType | string  | required   | <ul> <li>Generating object type. Possible meanings:</li> <li>G – Generating consumer.</li> <li>N – Distant generating consumer.</li> <li>NO-TYPE – No generating object type.</li> <li>NONE – No value.</li> </ul> |
| 7.  | meterAccountingType  | string  | required   | <ul> <li>Meter accounting type of object. Possible meanings:</li> <li>AUTO – automated.</li> <li>NON-AUTO – not automated.</li> <li>NO-METER – no meters.</li> <li>NONE – no value.</li> </ul>                     |
| 8.  | statisticValue       | integer | required   | Statistic calculated value.                                                                                                    |

# 7.4.1.1 Error Response structure

The following table describes the JSON structure in the event of a response error:

| No. | Attribute | type   | obligation | description |
|-----|-----------|--------|------------|-------------|
| 1.  | code      | number | required   | Error code. |

| No. | Attribute | type         | obligation | description    |
|-----|-----------|--------------|------------|----------------|
| 2.  | text      | string(4000) | required   | Error message. |